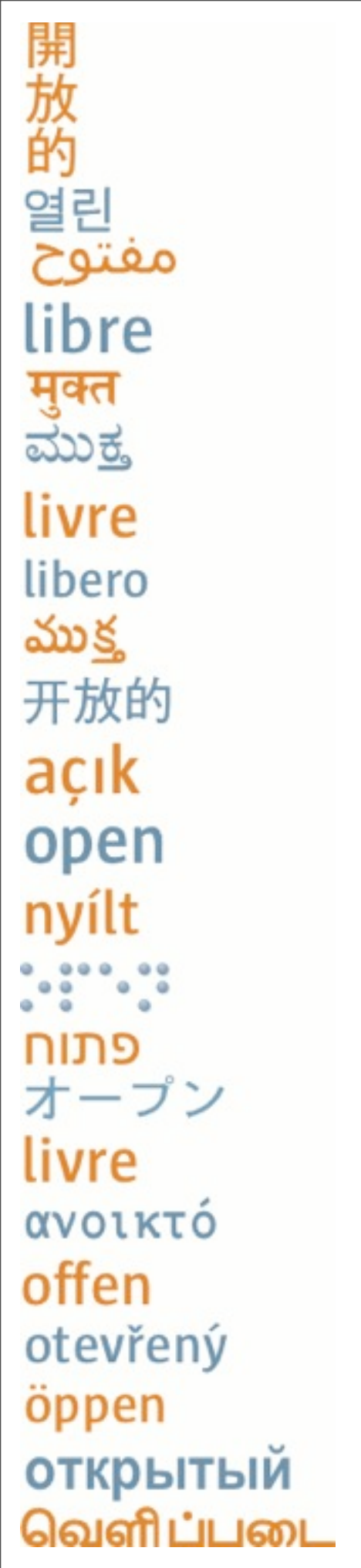

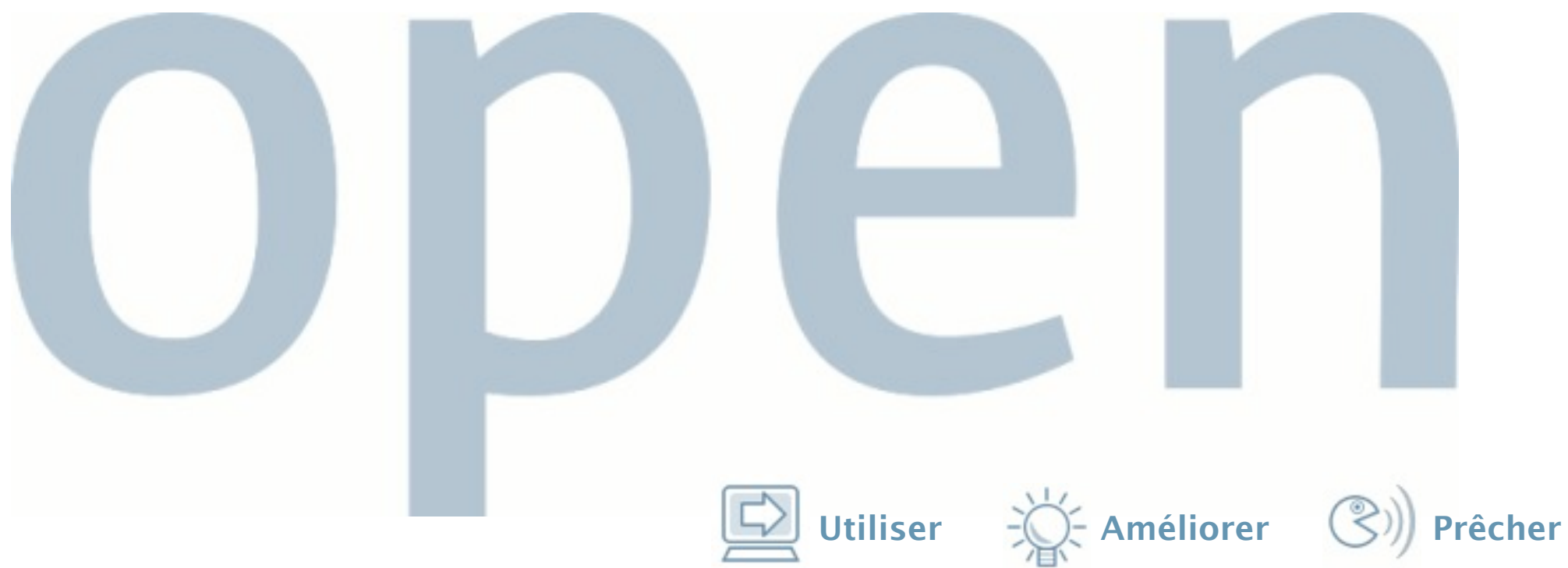

# **Introduction à LDAP**

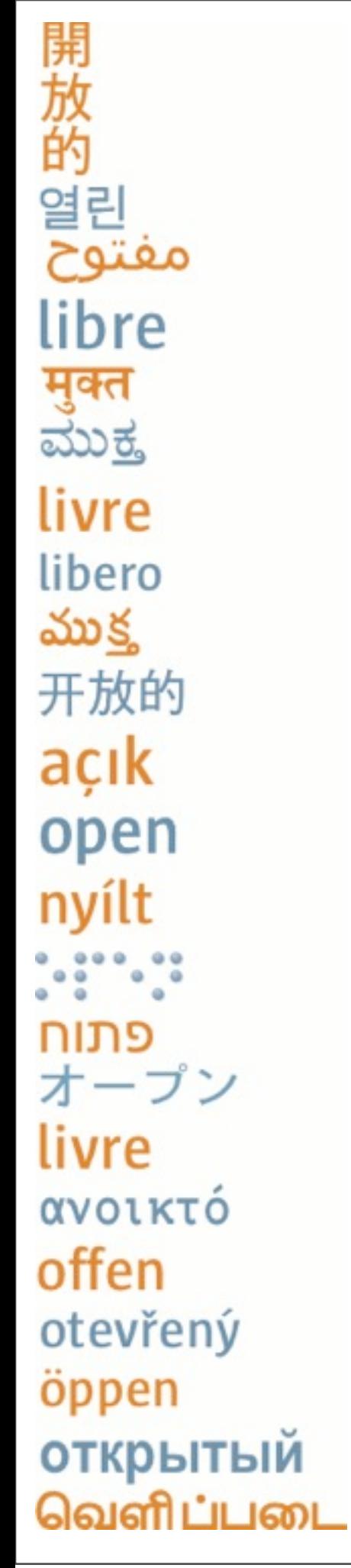

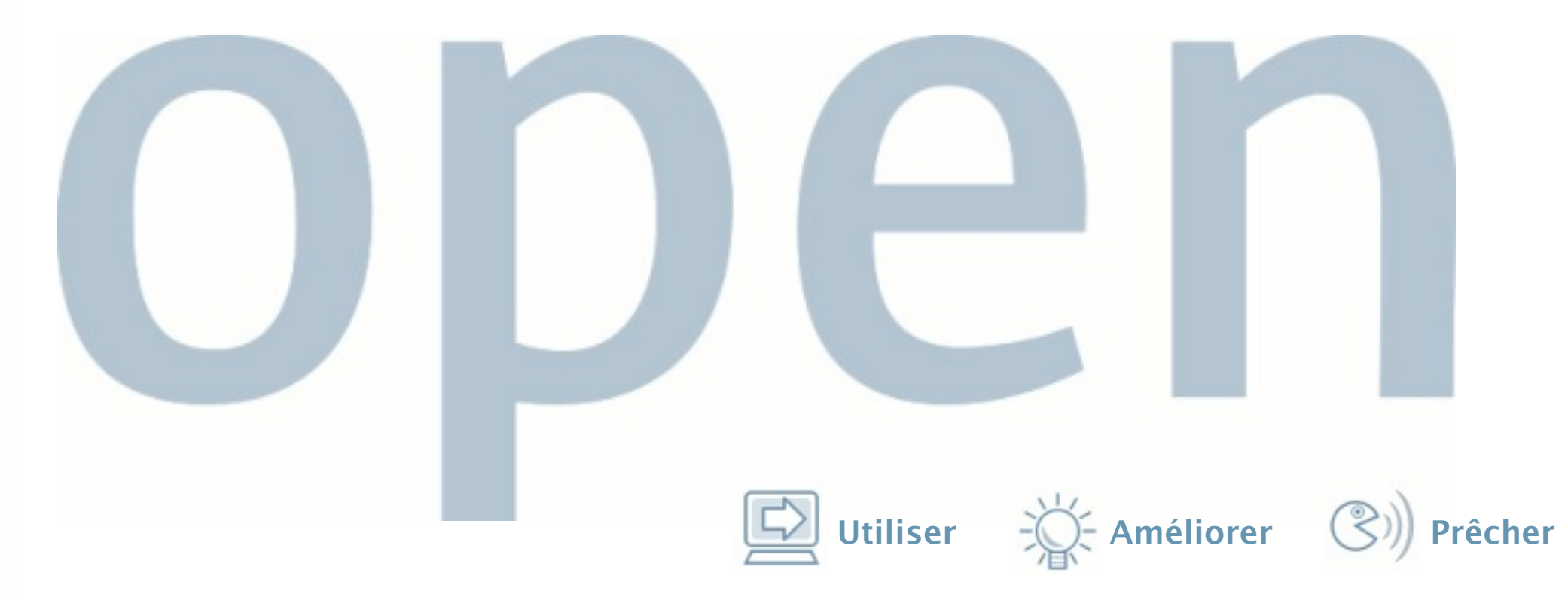

# **Introduction à LDAP**

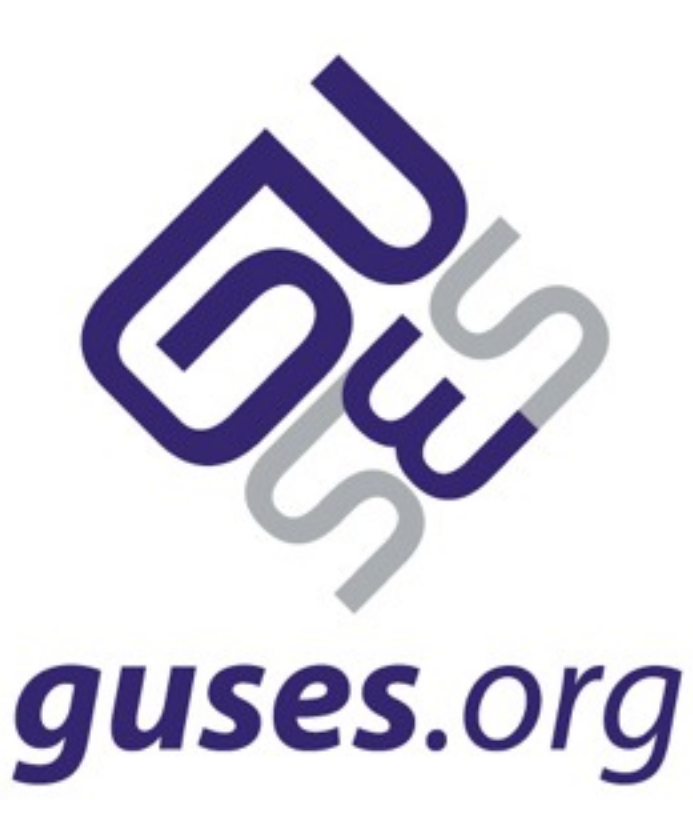

mercredi 6 mai 2009

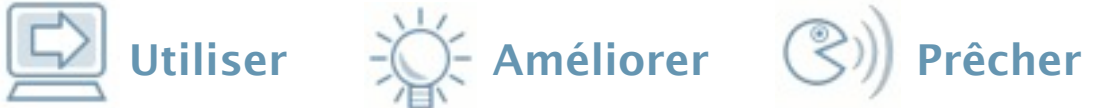

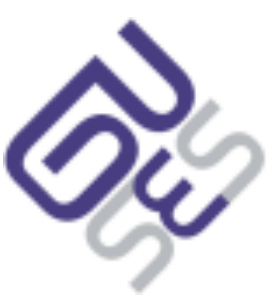

# **Sommaire**

# **Sommaire**

- Historique rapide
- Les concepts
- LDAP et la gestion d'identité
- Démonstration
- Autre ressources

Utiliser  $\overrightarrow{K}$  Améliorer  $\overrightarrow{S}$ ) Prêcher

開放的<br>20قائو<br>مفتوح libre **मुक्त**<br>ಮುಕ್ತ livre libero ముక్త 开放的 açık open nyílt **פתוח**<br>オープン livre ανοικτό offen otevřený öppen открытый வெளிப்படை

#### **Historique**

mercredi 6 mai 2009

開放的 مفتوح<br>مفتوح libre **मुक्त**<br>ಮುಕ್ತ livre libero ముక్త 开放的 açık open nyílt פתוח オープン livre ανοικτό offen otevřený öppen **ОТКРЫТЫЙ** வெளிப்படை

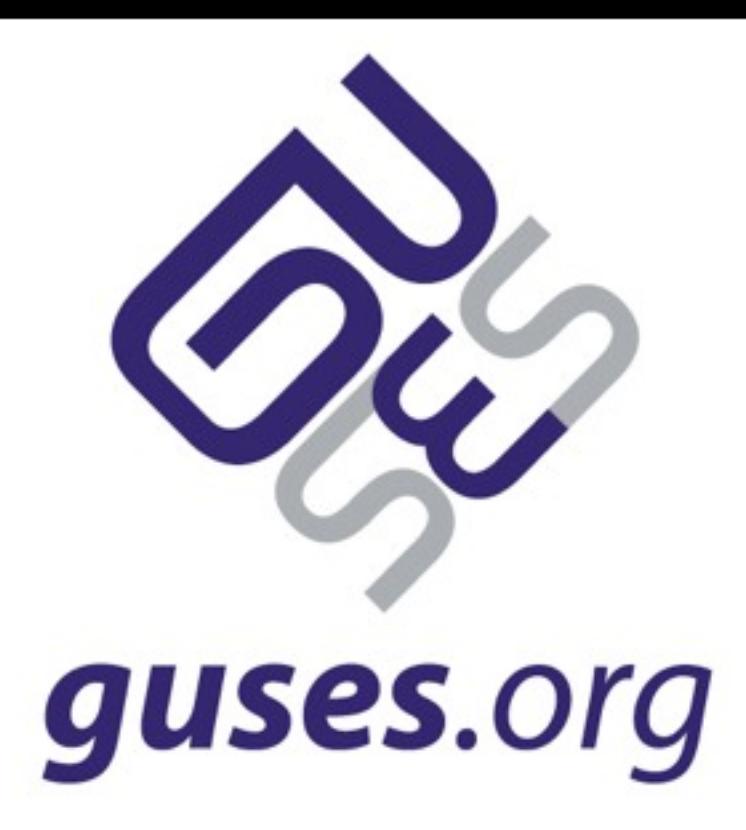

#### **Historique**

mercredi 6 mai 2009

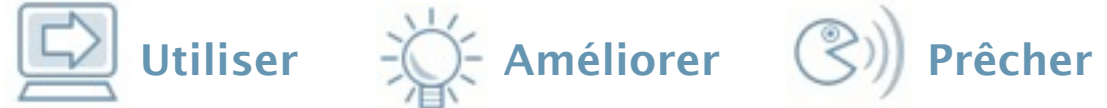

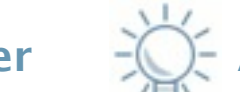

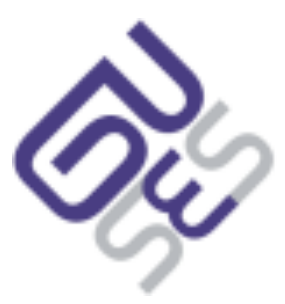

# **Historique rapide**

# **Historique rapide**

- Découle des annuaires X.500
- L'ensemble du protocole LDAP est aujourd'hui disponible via les RFC
- Certains objets sont définis via une RFC − c'est le cas par exemple de inetOrgPerson (RFC 2798)
- LDAP est une simplification de X.500
- Dernière version : LDAPv3 (depuis 1998)

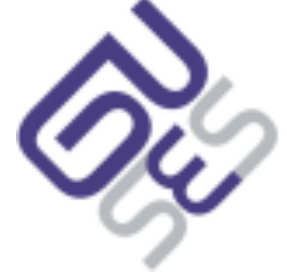

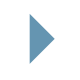

Utiliser  $\exists$  Améliorer  $\circledS$ ) Prêcher

```
開放的
وية<br>مفتوح
libre
मुक्त<br>ಮುಕ್ತ
livre
libero
ముక్త
开放的
açık
open
nyílt
פתוח
オープン
livre
ανοικτό
offen
otevřený
öppen
открытый
வெளிப்படை
```
#### **Les concepts LDAP**

mercredi 6 mai 2009

開放的 ويا<br>مفتوح libre मुक्त ಮುಕ್ತ livre libero ముక్త 开放的 açık open nyílt פתוח オープン livre ανοικτό offen otevřený öppen **ОТКРЫТЫЙ** வெளிப்படை

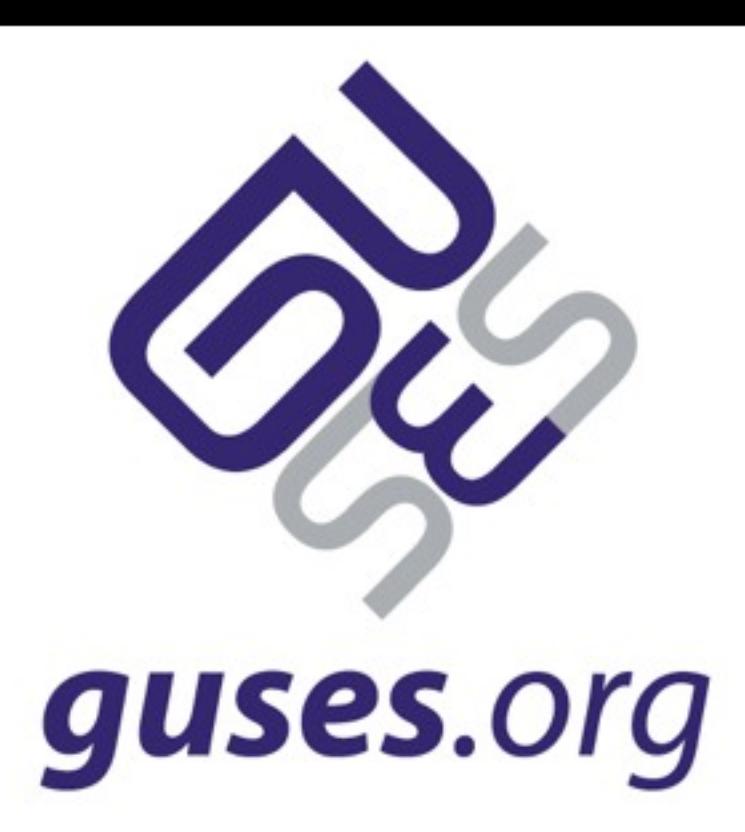

#### **Les concepts LDAP**

mercredi 6 mai 2009

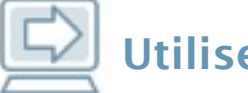

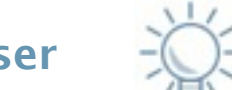

Utiliser  $\frac{1}{2}$  Améliorer  $\binom{2}{2}$  Prêcher

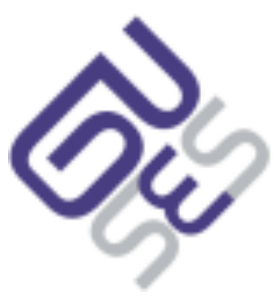

# **LDAP c'est quoi ?**

# **LDAP c'est quoi ?**

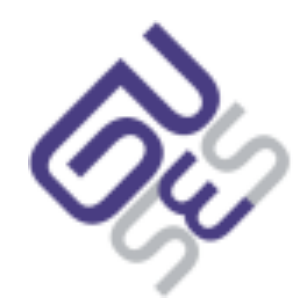

Utiliser  $\overrightarrow{K}$  Améliorer  $\overrightarrow{S}$ ) Prêcher

- LDAP signifie Lightweight Directory Access Protocol,
	- − c'est donc avant tout un protocole de communication, au même titre que HTTP

# **LDAP c'est quoi ?**

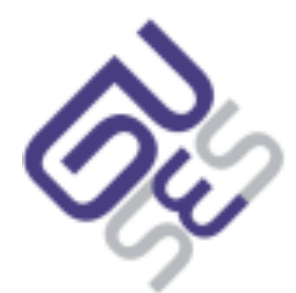

Utiliser  $\exists \bigcirc$  Améliorer  $\bigcirc$  Prêcher

- LDAP signifie Lightweight Directory Access Protocol,
	- − c'est donc avant tout un protocole de communication, au même titre que HTTP
- On peut donc utiliser le même protocole pour dialoguer avec un annuaire, quelque soit son origine (et même avec des *pseudo* annuaires)

# **LDAP c'est quoi ?**

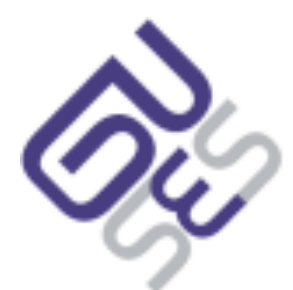

Utiliser  $\exists \bigcirc$  Améliorer  $\bigcirc$  Prêcher

- LDAP signifie Lightweight Directory Access Protocol,
	- − c'est donc avant tout un protocole de communication, au même titre que HTTP
- On peut donc utiliser le même protocole pour dialoguer avec un annuaire, quelque soit son origine (et même avec des *pseudo* annuaires)
- Définit
	- − des opérations (search, add, modify, delete)
	- − une nomenclature (objets, attributs)
	- − la sécurité (authentification, chiffrement)

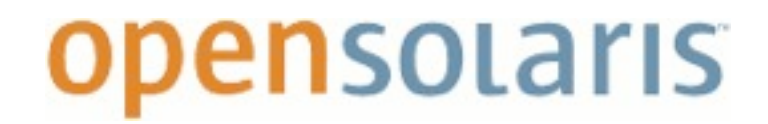

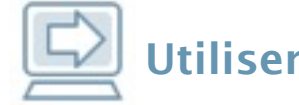

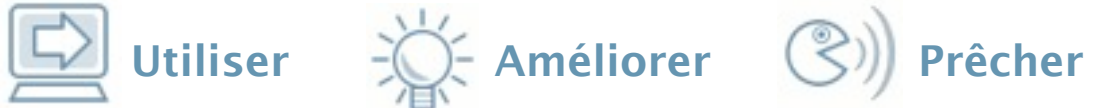

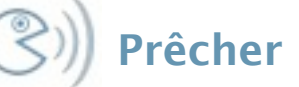

#### **Les différences avec un SGBD**

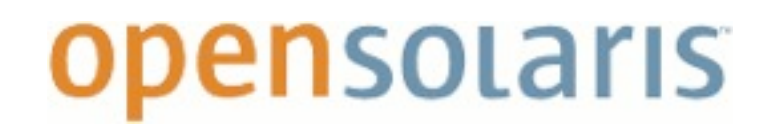

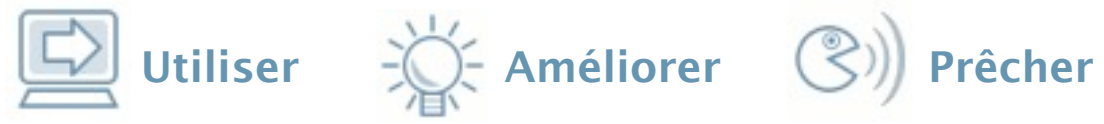

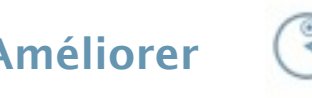

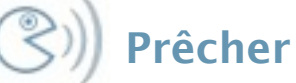

#### **Les différences avec un SGBD**

Protocole de communication unique

# **Les différences avec un SGBD**

Utiliser  $\overrightarrow{C}$  Améliorer  $\overrightarrow{C}$ ) Prêcher

- Protocole de communication unique
- Base de données hiérarchiques
	- − Plutôt une vision fonctionnelle que technique
		- Une entrée du même niveau ne possède pas forcément les mêmes informations qu'une autre
		- Représentation sous forme d'un arbre

# **Les différences avec un SGBD**

- Protocole de communication unique
- Base de données hiérarchiques
	- − Plutôt une vision fonctionnelle que technique
		- Une entrée du même niveau ne possède pas forcément les mêmes informations qu'une autre
		- Représentation sous forme d'un arbre
- Orientée lecture plutôt qu'écriture

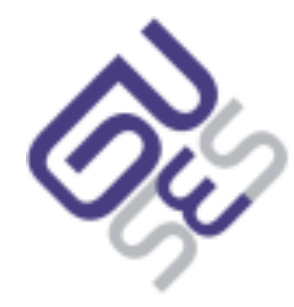

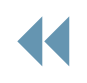

Utiliser  $\overrightarrow{C}$  Améliorer  $\overrightarrow{C}$ ) Prêcher

# **Les différences avec un SGBD**

- Protocole de communication unique
- Base de données hiérarchiques
	- − Plutôt une vision fonctionnelle que technique
		- Une entrée du même niveau ne possède pas forcément les mêmes informations qu'une autre
		- Représentation sous forme d'un arbre
- Orientée lecture plutôt qu'écriture
- Administration "relativement" plus facile

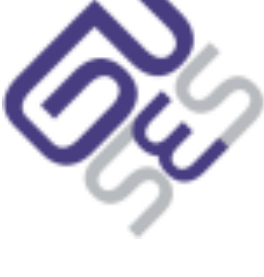

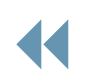

Utiliser  $\exists$  ( $\Diamond$ ) Prêcher

# **Les différences avec un SGBD**

- Protocole de communication unique
- Base de données hiérarchiques
	- − Plutôt une vision fonctionnelle que technique
		- Une entrée du même niveau ne possède pas forcément les mêmes informations qu'une autre
		- Représentation sous forme d'un arbre
- Orientée lecture plutôt qu'écriture
- Administration "relativement" plus facile
- Réplication multi-maîtres plus courante

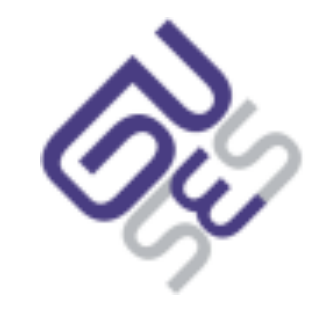

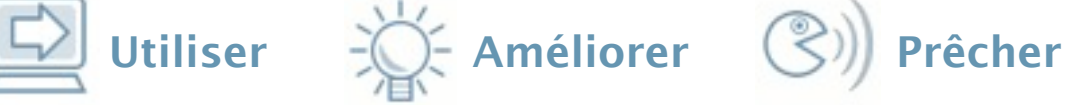

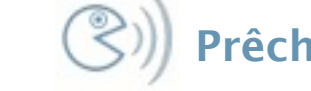

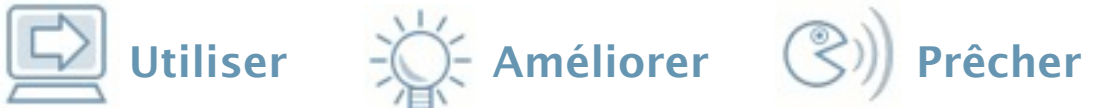

# **Exemple d'objet LDAP**

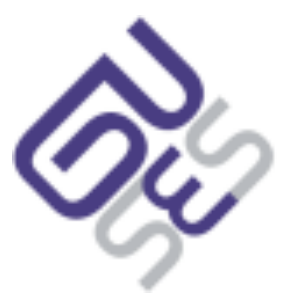

# **Exemple d'objet LDAP**

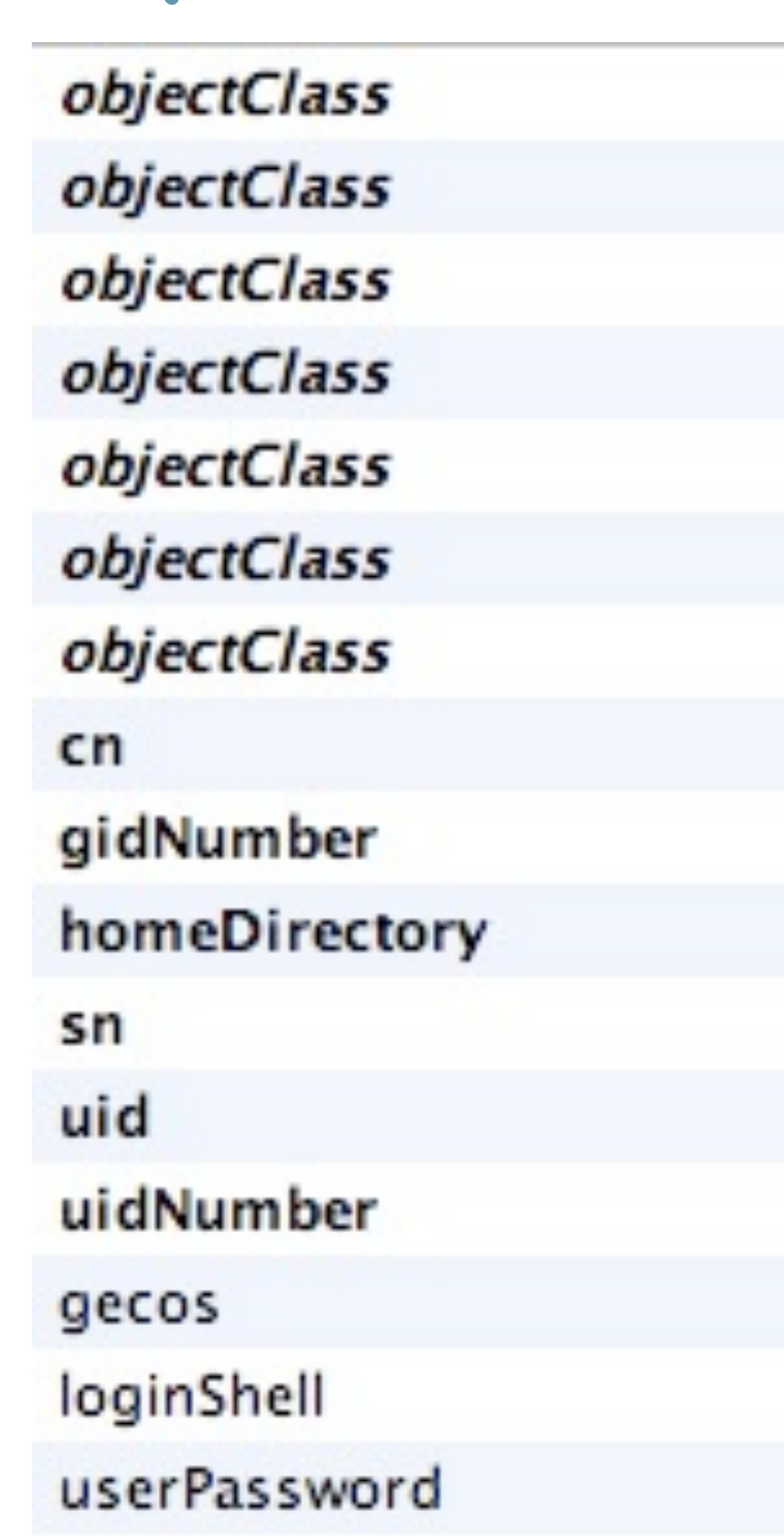

account (structural) inetOrgPerson (structural) organizationalPerson (structural) person (structural) posixAccount (auxiliary) shadowAccount (auxiliary) top (abstract) **Bruno Bonfils** 1000 /export/home/bbonfils **Bonfils** bbonfils 1000 **Bruno Bonfils** /usr/bin/bash SSHA encrypted password

Utiliser  $\exists$  ( $\Diamond$  Améliorer  $\Diamond$ ) Prêcher

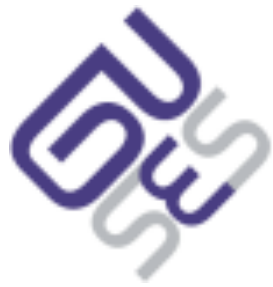

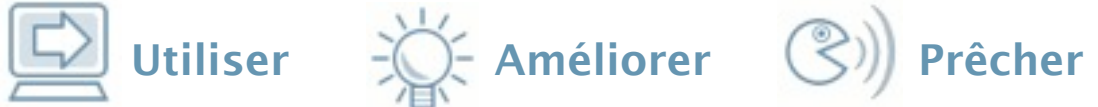

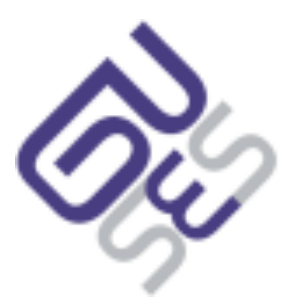

#### **Les schémas LDAP**

#### **Les schémas LDAP**

Utiliser  $\left(\bigotimes^{\hspace{-2.1mm} \text{}}\right)$  Utiliser  $\left(\bigotimes^{\hspace{-2.1mm} \text{}}\right)$  Prêcher

 Un schéma définit un ou plusieurs objectClass (types d'objets) ainsi que des attributs

#### **Les schémas LDAP**

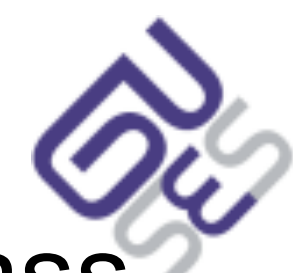

Utiliser  $\exists \bigcirc$  Améliorer  $\bigcirc$  Prêcher

- Un schéma définit un ou plusieurs objectClass (types d'objets) ainsi que des attributs
- Un objectClass définit
	- − des attributs obligatoires, optionnels
	- − une éventuelle relation avec d'autres types d'objets

#### **Les schémas LDAP**

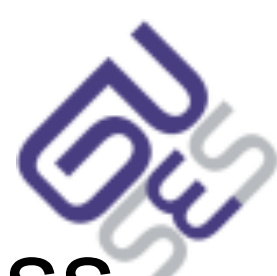

Utiliser  $\overrightarrow{K}$  Améliorer  $\overrightarrow{S}$ ) Prêcher

- Un schéma définit un ou plusieurs objectClass (types d'objets) ainsi que des attributs
- Un objectClass définit
	- − des attributs obligatoires, optionnels
	- − une éventuelle relation avec d'autres types d'objets
- Un attribut définit
	- − une syntaxe (contenu)
	- − une méthode de recherche

#### **Les schémas LDAP**

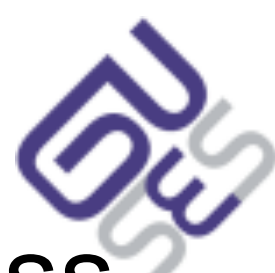

Utiliser  $\exists x$  Améliorer  $\exists y$  Prêcher

- Un schéma définit un ou plusieurs objectClass (types d'objets) ainsi que des attributs
- Un objectClass définit
	- − des attributs obligatoires, optionnels
	- − une éventuelle relation avec d'autres types d'objets
- Un attribut définit
	- − une syntaxe (contenu)
	- − une méthode de recherche
- Chaque objet d'un schéma est identifié par un OID

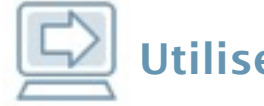

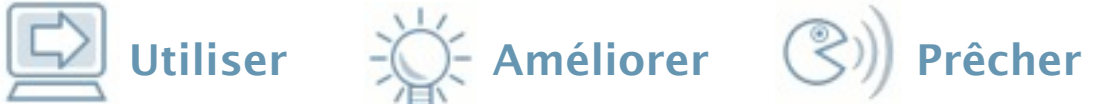

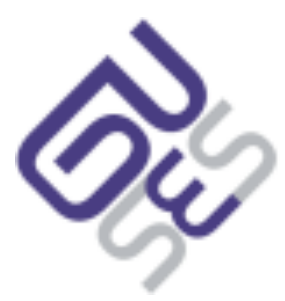

 $\Box$ 

#### **Les objectClass**

### **Les objectClass**

- Il en existe trois types
	- − abstract
		- classe abstraite
	- − structural
		- classe concrète (instances)
	- − auxiliary
		- extensions de classes, permet de définir un objectClass qui pourra être utilisé par plusieurs objets avec des objectClass structural différent

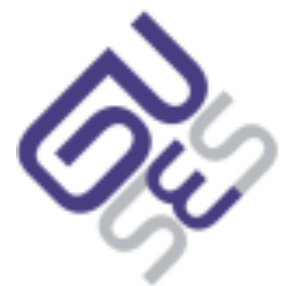

 $\Box$ 

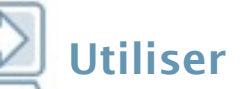

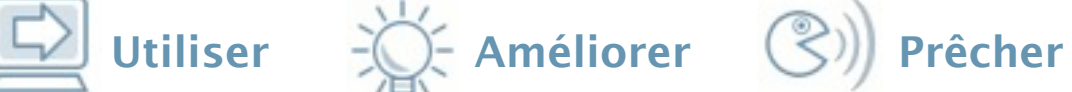

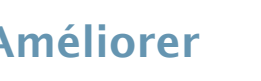

# **Les objectClass**

- Il en existe trois types
	- − abstract
		- classe abstraite
	- − structural
		- classe concrète (instances)
	- − auxiliary
		- extensions de classes, permet de définir un objectClass qui pourra être utilisé par plusieurs objets avec des objectClass structural différent
- est défini par un nom

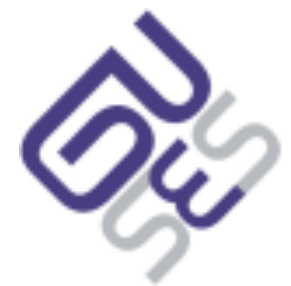

 $\Box$ 

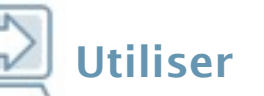

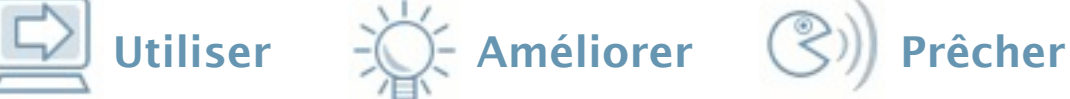

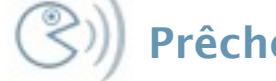

# **Les objectClass**

- Il en existe trois types
	- − abstract
		- classe abstraite
	- − structural
		- classe concrète (instances)
	- − auxiliary
		- extensions de classes, permet de définir un objectClass qui pourra être utilisé par plusieurs objets avec des objectClass structural différent
- est défini par un nom
- définit une liste d'attributs obligatoires, une autre d'optionnels

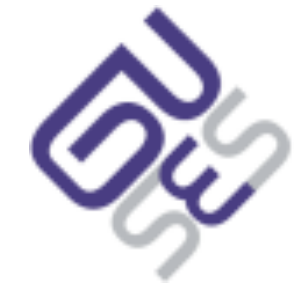

 $\Box$ 

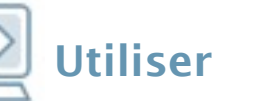

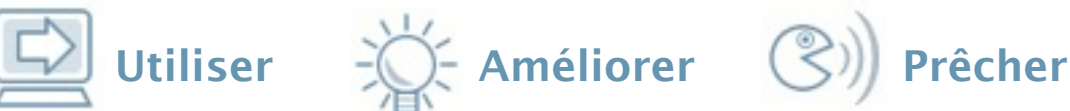

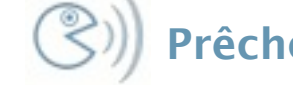

# **Un attribut**

syntaxe: dn, boolean, directory string (utf8), ia5string (ascii), integer

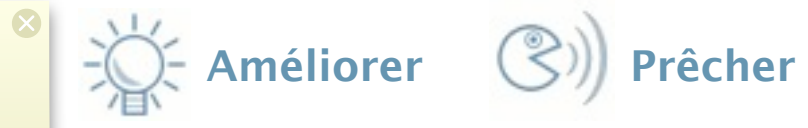

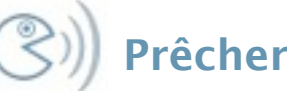

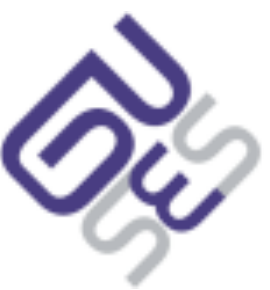

 $\Box$ 

equality = recherche egalite sur la valeur ordering = entree possedant cet **attribut** substr = sous chaine

# **Un attribut**

- définit
	- − par un nom

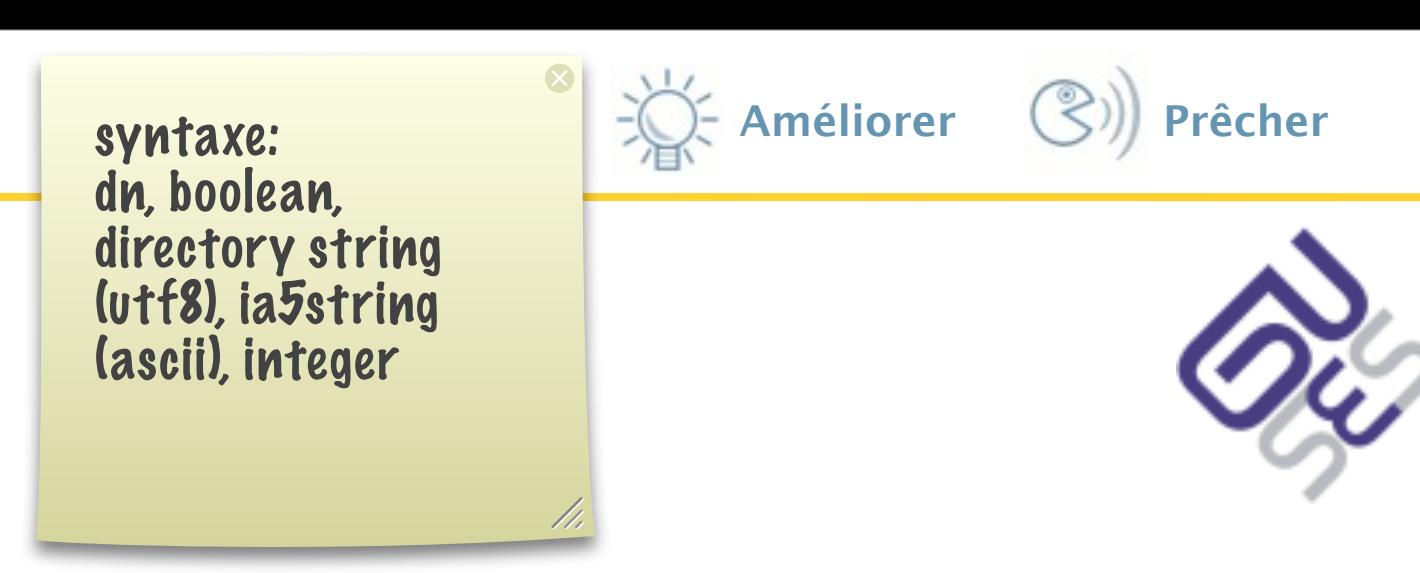

- − Une syntaxe (défini le type de contenu, par exemple un entier, une chaîne de caractères, etc.)
- − Dès règles de comparaison (EQUI egalite sur la valeur RING, SUBSTR)
	- Par exemple, pour les chaînes de *substr = sous chaine* : possible de définir une recherche sensible du non définir une recherche sensible du non définit du division

equality = recherche egalite sur la valeur ordering = entree possedant cet attribut substr = sous chaine

 $\Box$ 

mercredi 6 mai 2009

# **Un attribut**

- définit
	- − par un nom

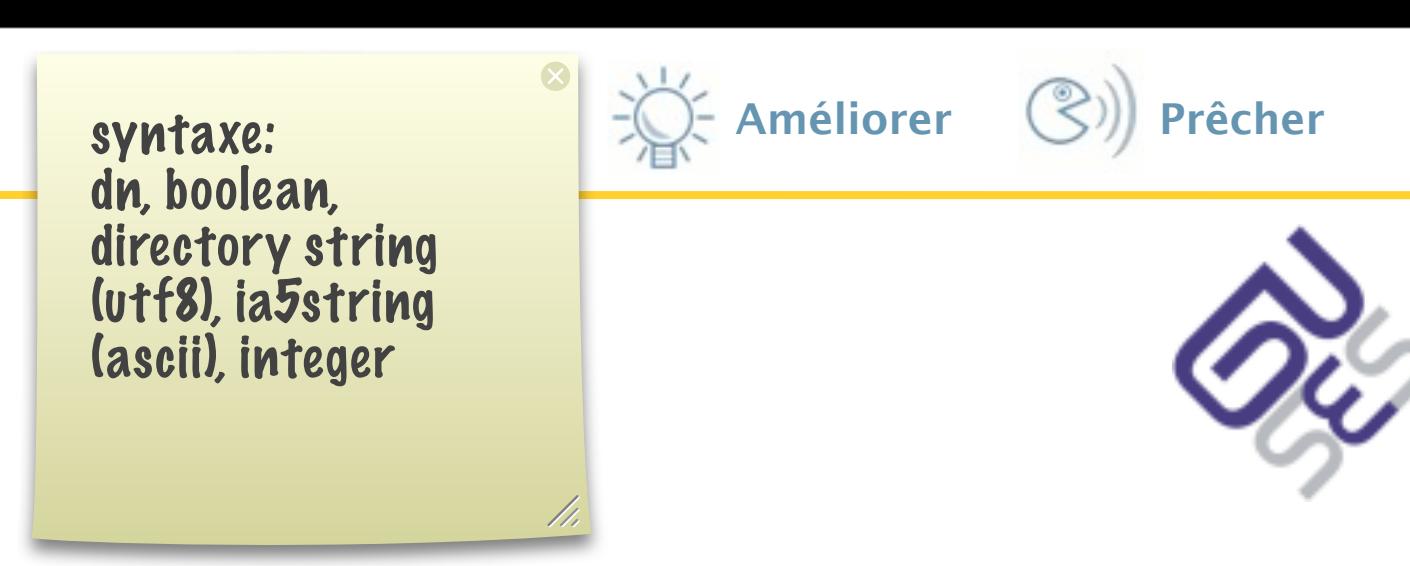

- − Une syntaxe (défini le type de contenu, par exemple un entier, une chaîne de caractères, etc.)
- − Dès règles de comparaison (EQUI egalite sur la valeur RING, SUBSTR)
	- Par exemple, pour les chaînes de *substres investione* : possible de définir une recherche sensible du non définir une recherche sensible du non définit de la casse
- un indicateur de multi-valuation

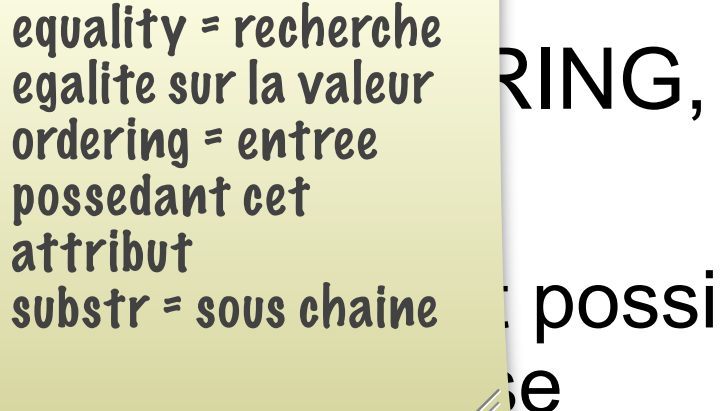

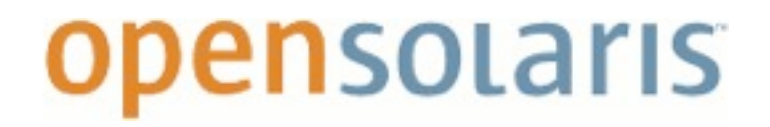

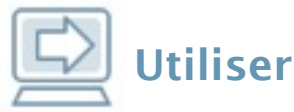

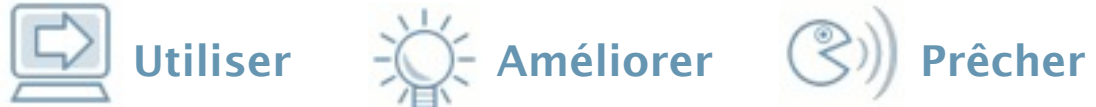

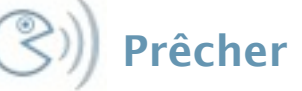

#### **Le DIT : Directory Information Tree**

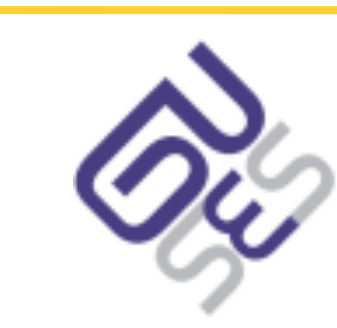

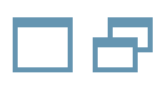

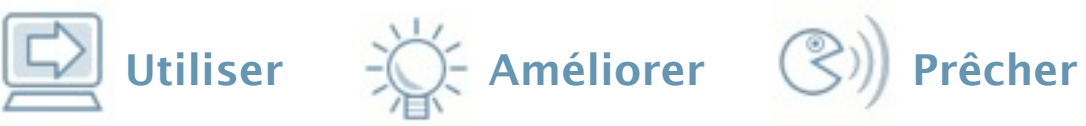

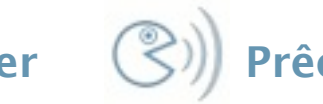

# **Le DIT : Directory Information Tree**

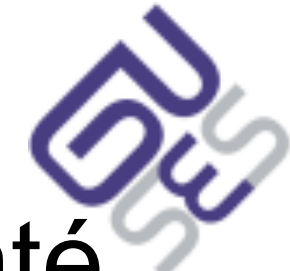

 Structure logique d'une hiérarchie, représenté sous forme d'un arbre
# **Le DIT : Directory Information Tree**

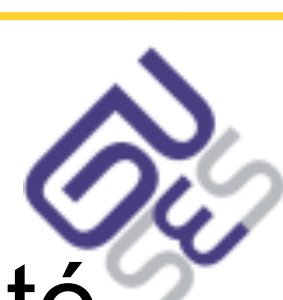

Utiliser  $\overrightarrow{K}$  Améliorer  $\overrightarrow{S}$ ) Prêcher

- Structure logique d'une hiérarchie, représenté sous forme d'un arbre
- Au sein de cet arbre, une entrée est identifiée par son nom - unique - au sein de sa position

# **Le DIT : Directory Information Tree**

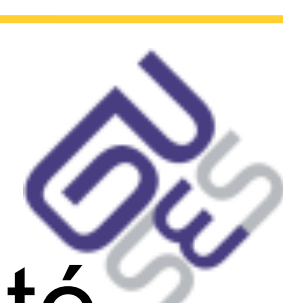

Utiliser  $\overrightarrow{C}$  Améliorer  $\overrightarrow{C}$ ) Prêcher

- Structure logique d'une hiérarchie, représenté sous forme d'un arbre
- Au sein de cet arbre, une entrée est identifiée par son nom - unique - au sein de sa position
- Ce nom unique est nommé
	- − DN quand il est complet uid=asyd,ou=People,dc=asyd,dc=net
	- − RDN quand il est relatif uid=asyd

# **Le DIT : Directory Information Tree**

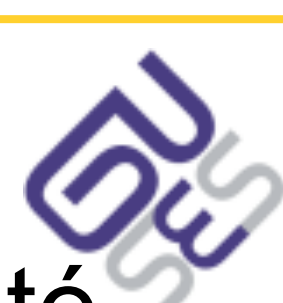

Utiliser  $\overrightarrow{C}$  Améliorer  $\overrightarrow{C}$ ) Prêcher

- Structure logique d'une hiérarchie, représenté sous forme d'un arbre
- Au sein de cet arbre, une entrée est identifiée par son nom - unique - au sein de sa position
- Ce nom unique est nommé
	- − DN quand il est complet uid=asyd,ou=People,dc=asyd,dc=net
	- − RDN quand il est relatif uid=asyd
- La racine est nommée *suffixdn* par exemple, dc=asyd,dc=net

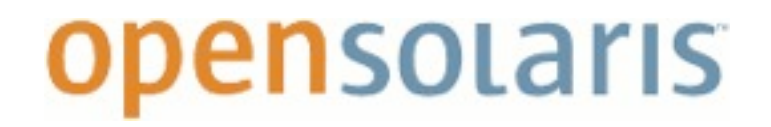

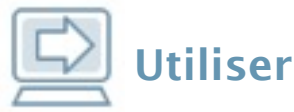

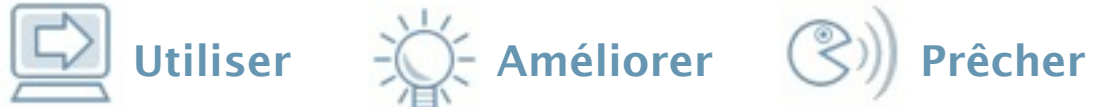

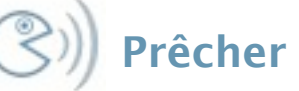

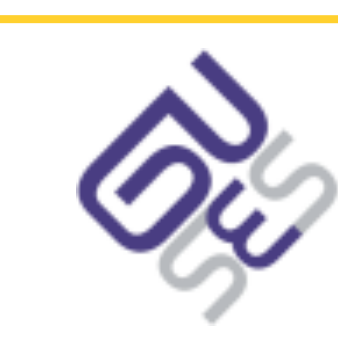

#### **Le DIT : Directory Information Tree**

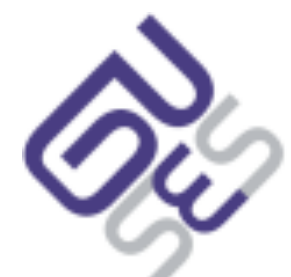

Utiliser  $\overrightarrow{C}$  Améliorer  $\overrightarrow{C}$ ) Prêcher

- Sa conception est probablement la phase la plus délicate de la conception d'un annuaire
	- − Une mauvaise conception est lourde de conséquences
	- − Difficile d'effectuer des modifications sur le DIT une fois mis en place
	- − Plusieurs approches possibles (par exemple, pour une grande société, une hiérarchie par ville, puis par position RH, mais pour une PME, une représentation à plat)

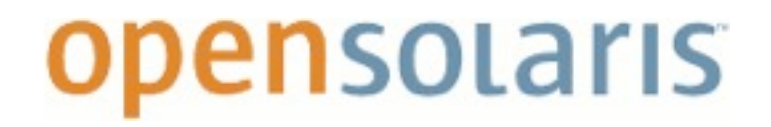

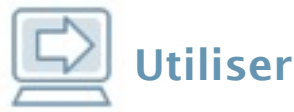

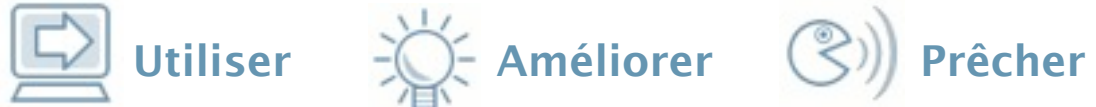

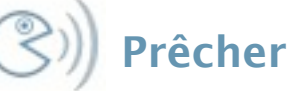

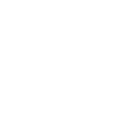

 $\Box$ 

- Quelques conventions
	- − un objet de type *ou* (*organizationalUnit*) pour représenter un noeud
	- − un noeud (ou=People) à la racine de l'arbre pour y stocker les comptes utilisateurs (chez certains (mauvais) éditeurs d'application cette valeur est codée en dur)
	- − aujourd'hui, utilisation de la forme dc=domain,dc=tld en tant que *suffixdn* (plutôt que o=organization)

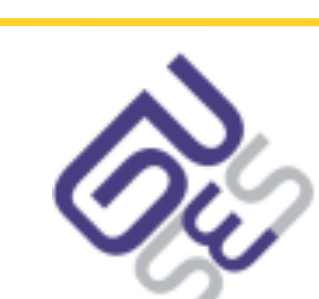

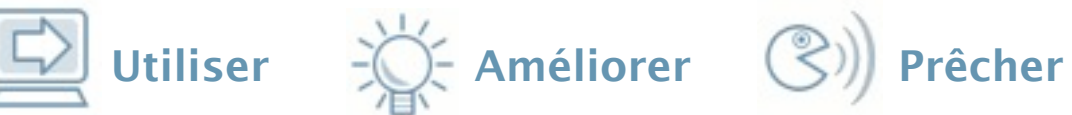

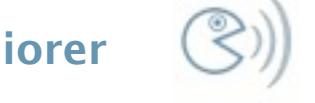

- Quelques conventions
	- − un objet de type *ou* (*organizationalUnit*) pour représenter un noeud
	- − un noeud (ou=People) à la racine de l'arbre pour y stocker les comptes utilisateurs (chez certains (mauvais) éditeurs d'application cette valeur est codée en dur)
	- − aujourd'hui, utilisation de la forme dc=domain,dc=tld en tant que *suffixdn* (plutôt que o=organization)
- Rien n'oblige à suivre ces conventions
	- − rajout de contacts privés sous une entrée utilisateur (ce qui donnerait cn=Mlle X,cn=Bruno Bonfils,ou=People,dc=guses,dc=org)
	- − utilisation de o=organization en tant que *suffixdn*

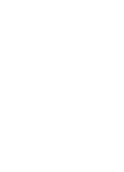

 $\Box$ 

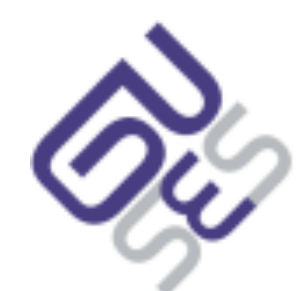

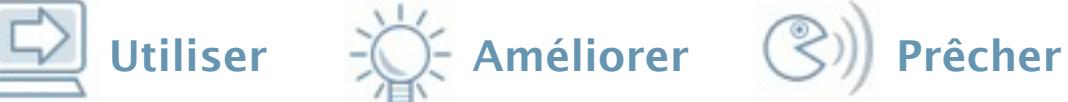

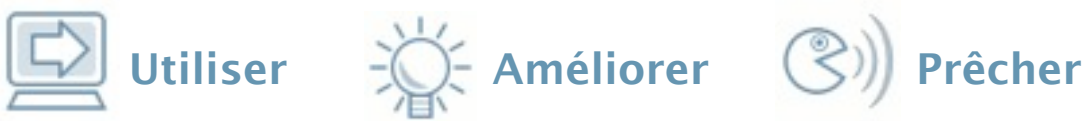

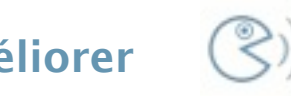

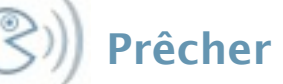

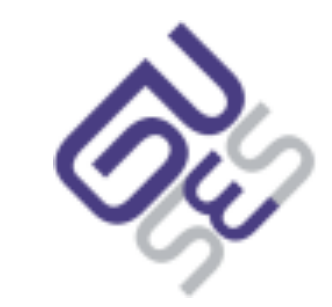

#### **Le DIT : Directory Information Tree Exemple d'arbre simple**

- dc=guses,dc=org
	- − ou=People
		- ou=Special users
		- $\bullet$  ou=Contacts
		- ou=Members
	- − ou=Group

```
開放的
وية<br>مفتوح
libre
मुक्त<br>ಮುಕ್ತ
livre
libero
ముక్త
开放的
açık
open
nyílt
פתוח
オープン
livre
ανοικτό
offen
otevřený
öppen
ОТКРЫТЫЙ
வெளிப்படை
```
mercredi 6 mai 2009

# **LDAP et la gestion d'identité**

開放的 ويا<br>مفتوح libre **मुक्त**<br>ಮುಕ್ತ livre libero ముక్త 开放的 açık open nyílt פתוח オープン livre ανοικτό offen otevřený öppen **ОТКРЫТЫЙ** வெளிப்படை

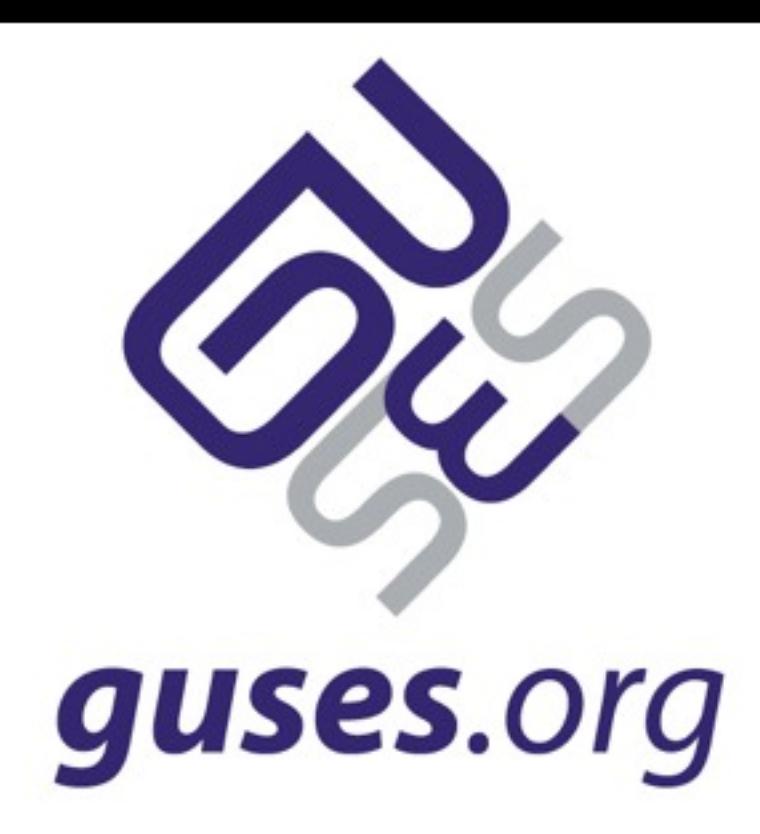

# **LDAP et la gestion d'identité**

mercredi 6 mai 2009

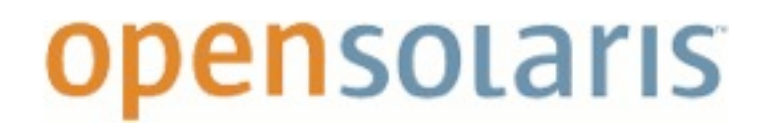

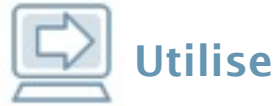

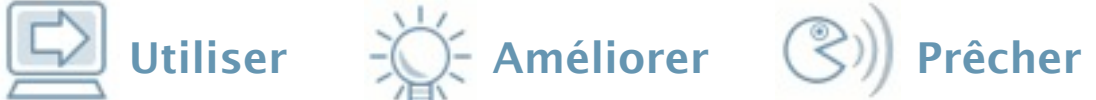

#### **IAM : Pourquoi LDAP ?**

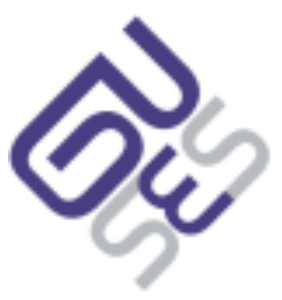

#### **IAM : Pourquoi LDAP ?**

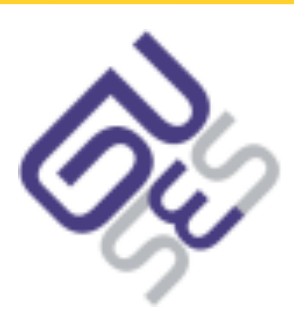

Utiliser  $\overrightarrow{K}$  Améliorer  $\overrightarrow{S}$ ) Prêcher

- Représentation hiérarchique
	- − Un noeud pour les employés d'une société, un autre pour les fournisseurs, un pour les prestataires, etc.
	- − Au sein d'un même noeud, des utilisateurs peuvent posséder des informations différentes
		- Typiquement, les administrateurs Unix posséderont l'objectClass posixAccount

# **IAM : Pourquoi LDAP ?**

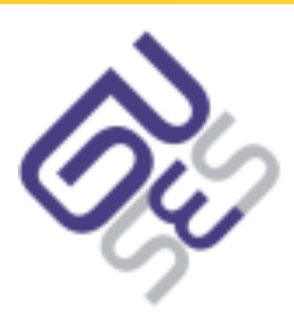

Utiliser  $\exists$  ( $\Diamond$ ) Prêcher

- Représentation hiérarchique
	- − Un noeud pour les employés d'une société, un autre pour les fournisseurs, un pour les prestataires, etc.
	- − Au sein d'un même noeud, des utilisateurs peuvent posséder des informations différentes
		- Typiquement, les administrateurs Unix posséderont l'objectClass posixAccount
- Gestion des groupes
	- − Au moins trois manières de gérer les groupes
		- Un objet *group* avec un attribut multivaleur uniqueMember
		- Certains annuaires proposent des groupes dynamiques, leur liste est calculée à partir d'une requête LDAP

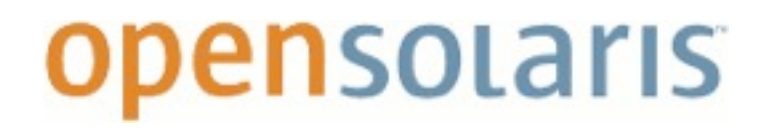

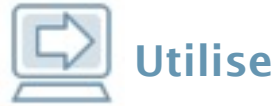

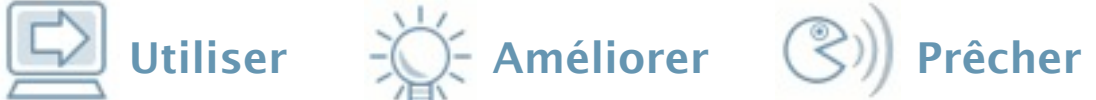

#### **IAM : Pourquoi LDAP ?**

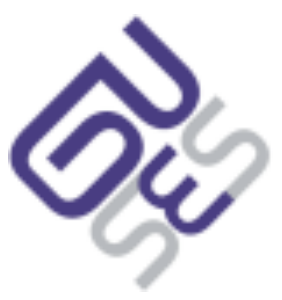

#### **IAM : Pourquoi LDAP ?**

- Une gestion des droits fine
	- − ACL ou ACI en fonction des annuaires
	- − Permet de limiter les accès sur les objets, les attributs (lecture, écriture)
	- − Interdire la consultation de l'annuaire par un prestataire
	- − Modifications sur le noeud *Prestataire* par les membres d'un groupe *Manager*

Utiliser  $\exists \bigcirc$  Améliorer  $\Diamond$ ) Prêcher

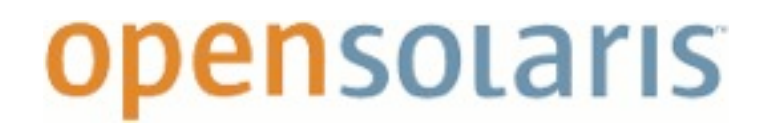

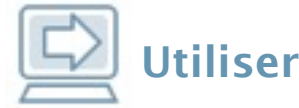

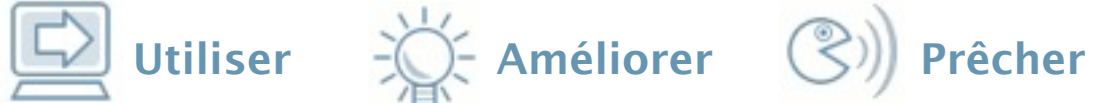

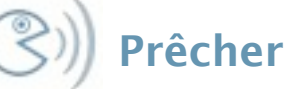

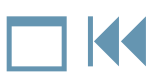

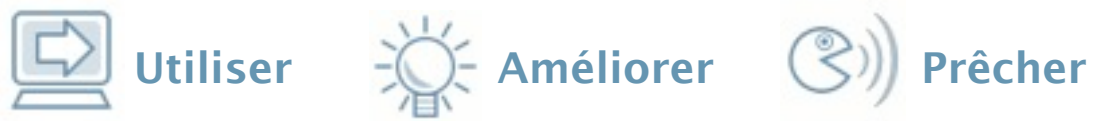

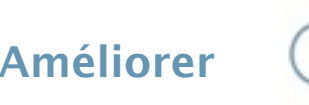

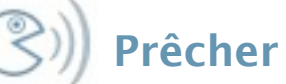

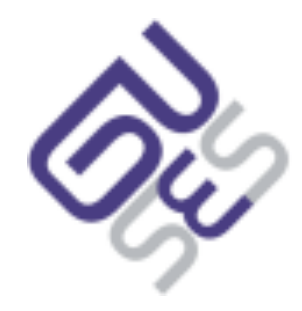

 Disposer d'outils permettant d'alimenter un annuaire, mais orienté fonctionnel

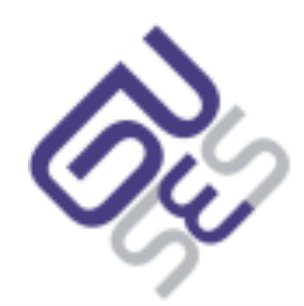

Utiliser  $\overrightarrow{K}$  Améliorer  $\overrightarrow{S}$ ) Prêcher

- Disposer d'outils permettant d'alimenter un annuaire, mais orienté fonctionnel
- Des outils spécifiques
	- − Sun Identity Manager (IDM), Novell Identity Manager, Microsoft Identity Lifecycle Manager
	- − Permet de rajouter des workflows, des rapports, une conformité légale (Sarbanes Oxley)

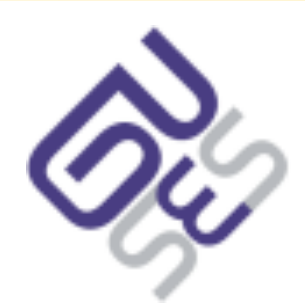

Utiliser  $\overrightarrow{C}$  Améliorer  $\overrightarrow{C}$ ) Prêcher

- Disposer d'outils permettant d'alimenter un annuaire, mais orienté fonctionnel
- Des outils spécifiques
	- − Sun Identity Manager (IDM), Novell Identity Manager, Microsoft Identity Lifecycle Manager
	- − Permet de rajouter des workflows, des rapports, une conformité légale (Sarbanes Oxley)
- Des éditeurs fonctionnels
	- − Calendra (Directory Management)
	- − Sun Directory Editor

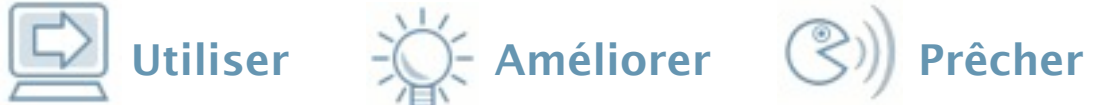

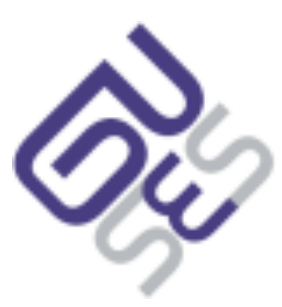

## **Les raisons techniques**

#### Utiliser  $\overrightarrow{C}$  Améliorer  $\overrightarrow{C}$ ) Prêcher

# **Les raisons techniques**

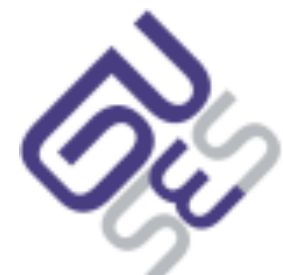

 protocole d'accès unifié, en résulte une adoption quasi systématique par les éditeurs d'applications

# **Les raisons techniques**

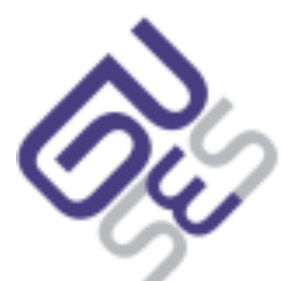

Utiliser  $\overrightarrow{K}$  Améliorer  $\overrightarrow{S}$ ) Prêcher

- protocole d'accès unifié, en résulte une adoption quasi systématique par les éditeurs d'applications
- sécurisation
	- − SSL/STARTTLS

# **Les raisons techniques**

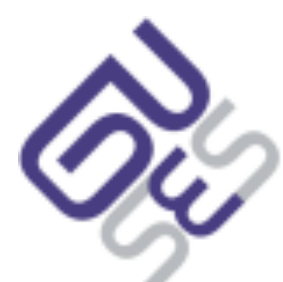

Utiliser  $\overrightarrow{K}$  Améliorer  $\overrightarrow{S}$ ) Prêcher

- protocole d'accès unifié, en résulte une adoption quasi systématique par les éditeurs d'applications
- sécurisation
	- − SSL/STARTTLS
- réplication multi-maîtres
	- − haute disponibilité

開放的 مفتوح<br>مفتوح libre **मुक्त**<br>ಮುಕ್ತ livre libero ముక్త 开放的 açık open nyílt פתוח オープン livre ανοικτό offen otevřený öppen **ОТКРЫТЫЙ** வெளிப்படை

# **La pratique DSEE, NSS/PAM, Démo**

mercredi 6 mai 2009

開放的 ية<br>مفتوح libre मुक्त ಮುಕ್ತ livre libero ముక్త 开放的 açık open nyílt פתוח オープン livre ανοικτό offen otevřený öppen **ОТКРЫТЫЙ** வெளிப்படை

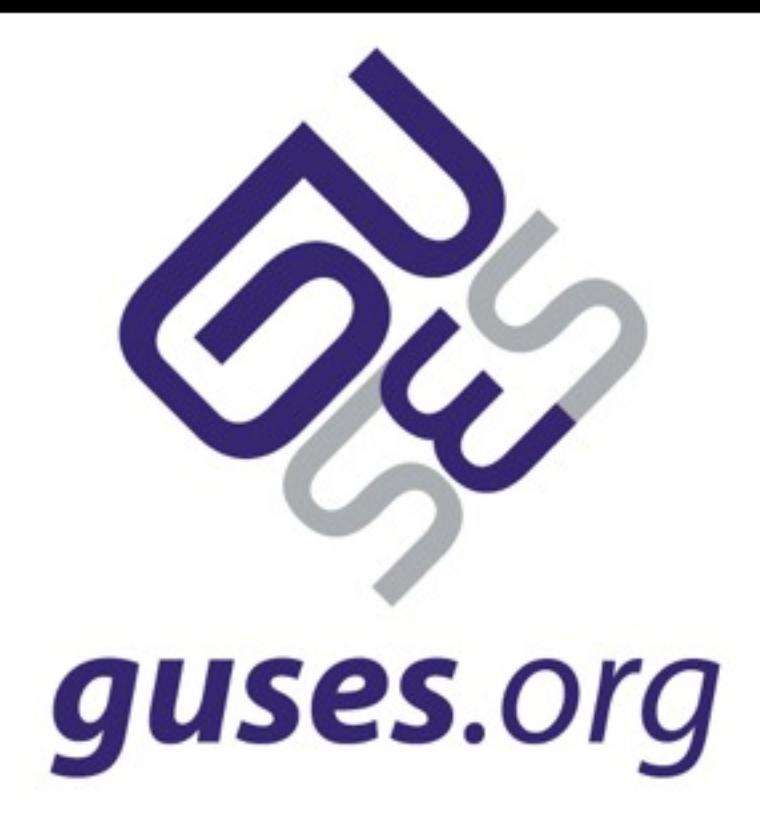

#### **La pratique DSEE, NSS/PAM, Démo**

mercredi 6 mai 2009

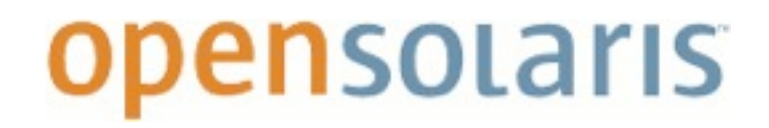

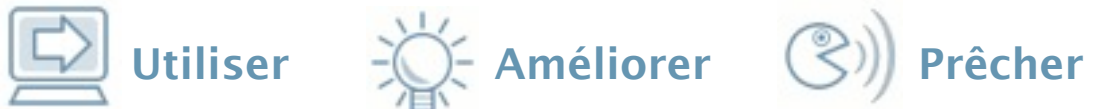

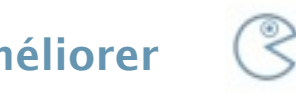

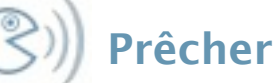

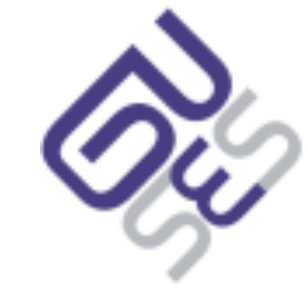

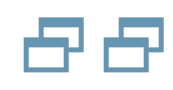

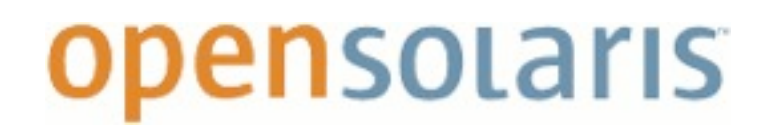

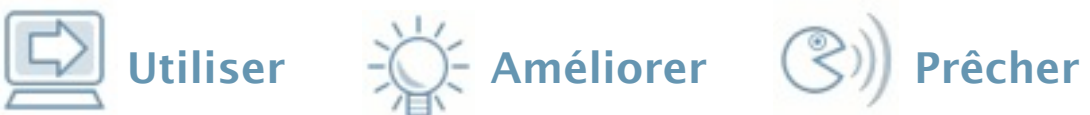

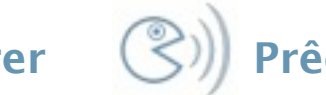

Composante de JES5

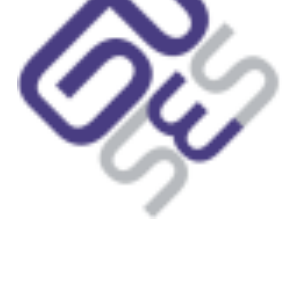

- Composante de JES5
- Est composé de
	- − un serveur LDAP, un proxy
	- − une instance de configuration
	- − un composant de la webconsole
	- − un agent cacao

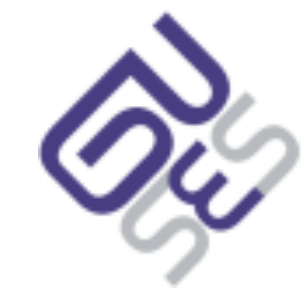

Utiliser  $\exists$  Améliorer  $\circledS$ ) Prêcher

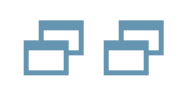

- Composante de JES5
- Est composé de
	- − un serveur LDAP, un proxy
	- − une instance de configuration
	- − un composant de la webconsole
	- − un agent cacao
- **Attention, pas de version 6.2 en production !**

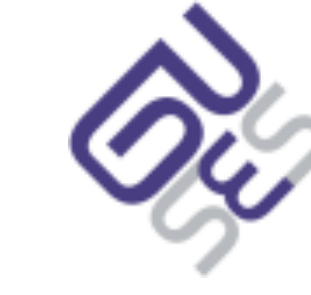

Utiliser  $\exists$  Améliorer  $\circledS$ ) Prêcher

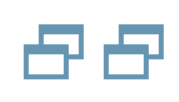

- Composante de JES5
- Est composé de
	- − un serveur LDAP, un proxy
	- − une instance de configuration
	- − un composant de la webconsole
	- − un agent cacao
- **Attention, pas de version 6.2 en production !**
	- − **et même pas de 6.2 tout court...**

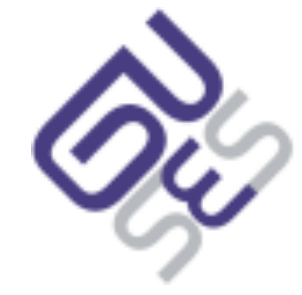

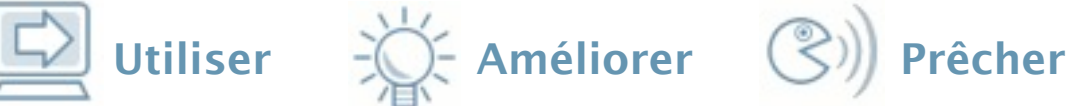

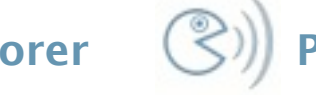

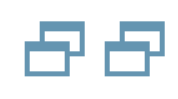

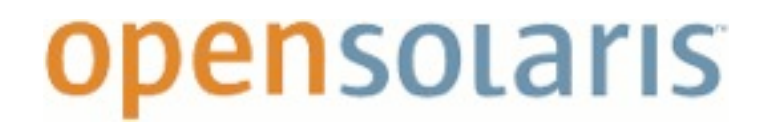

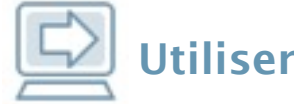

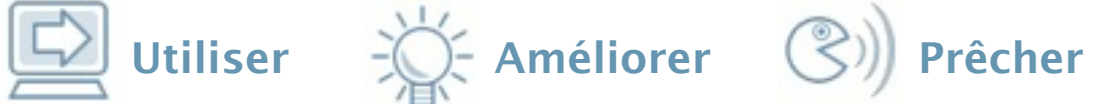

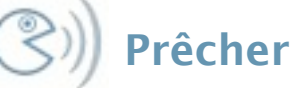

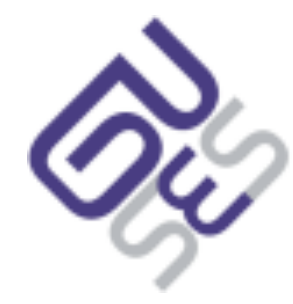

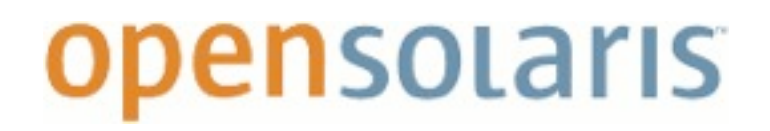

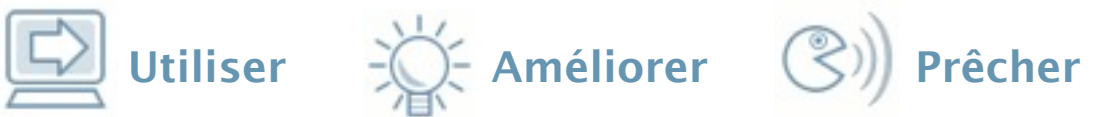

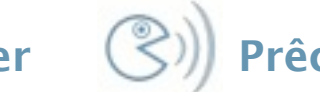

**Name**ServiceSwitch

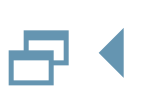

- **Name**ServiceSwitch
	- − Permet de résoudre l'ensemble des tables de correspondance (*nom* <-> *valeur)* du système
		- résolution de nom d'hôte en adresse IP (DNS)
		- translation de nom d'utilisateurs, groupes en UID/GID
		- d'autres tables plus *OS* spécifiques comme celle utilisée par autofs

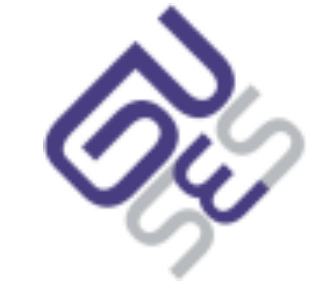

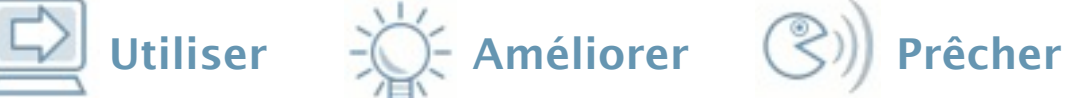

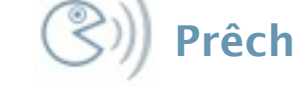

- **Name**ServiceSwitch
	- − Permet de résoudre l'ensemble des tables de correspondance (*nom* <-> *valeur)* du système
		- résolution de nom d'hôte en adresse IP (DNS)
		- translation de nom d'utilisateurs, groupes en UID/GID
		- d'autres tables plus *OS* spécifiques comme celle utilisée par autofs
	- − Permet d'utiliser une autre source de données (réseau) pour des fichiers comme */etc/passwd /etc/group /etc/ shadow, etc.*

Utiliser  $\overrightarrow{C}$  Améliorer  $\overrightarrow{C}$ ) Prêcher

- **Name**ServiceSwitch
	- − Permet de résoudre l'ensemble des tables de correspondance (*nom* <-> *valeur)* du système
		- résolution de nom d'hôte en adresse IP (DNS)
		- translation de nom d'utilisateurs, groupes en UID/GID
		- d'autres tables plus *OS* spécifiques comme celle utilisée par autofs
	- − Permet d'utiliser une autre source de données (réseau) pour des fichiers comme */etc/passwd /etc/group /etc/ shadow, etc.*
	- − Les interfaces (API) exposées sont les mêmes, quelque soit la source de données

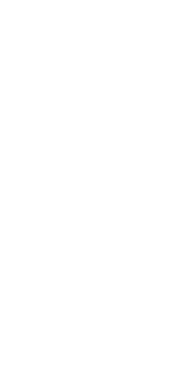

日く

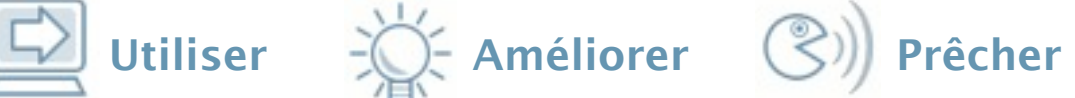
### **Utilisation de LDAP pour les NSS**

- **Name**ServiceSwitch
	- − Permet de résoudre l'ensemble des tables de correspondance (*nom* <-> *valeur)* du système
		- résolution de nom d'hôte en adresse IP (DNS)
		- translation de nom d'utilisateurs, groupes en UID/GID
		- d'autres tables plus *OS* spécifiques comme celle utilisée par autofs
	- − Permet d'utiliser une autre source de données (réseau) pour des fichiers comme */etc/passwd /etc/group /etc/ shadow, etc.*
	- − Les interfaces (API) exposées sont les mêmes, quelque soit la source de données
	- − **Attention**, le service NSS n'est pas lié à l'authentification

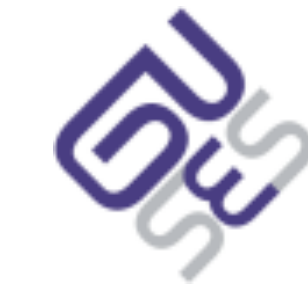

Utiliser  $\exists$  / $\Diamond$ : Améliorer  $\Diamond$ )) Prêcher

**à propos de PAM**

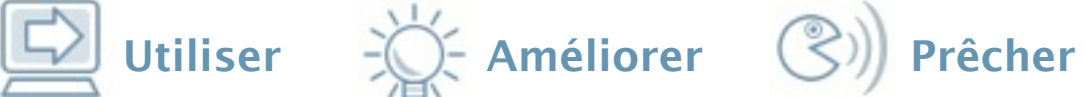

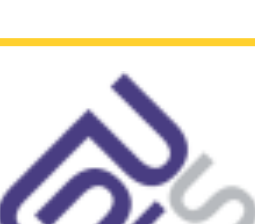

auth: id/pass OK account: user's account is valid (validité du mot de passe, ex session: set up and terminate login session passwd: modification du mot de passe

#### Utiliser  $\overrightarrow{K}$  Améliorer  $\overrightarrow{S}$ ) Prêcher

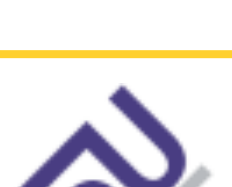

# **à propos de PAM**

• Pour rappel, PAM est u d'abstraction pour gérel

auth: id/pass OK account: user's account is valid (validité du mot de passe, ex session: set up and terminate login session passwd: modification du mot de passe

− Plus précisément, pour gére l'authentification (auth, account, session, password)

## **à propos de PAM**

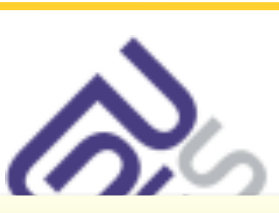

• Pour rappel, PAM est u d'abstraction pour gérel

auth: id/pass OK account: user's account is valid (validité du mot de passe, ex session: set up and terminate login session passwd: modification du mot de passe

- − Plus précisément, pour gére l'authentification (auth, account, session, password)
- Au même titre que les NSS, PAM permet d'utiliser différents modules

## **à propos de PAM**

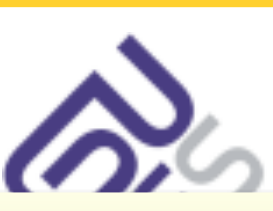

• Pour rappel, PAM est u d'abstraction pour gérel

auth: id/pass OK account: user's account is valid (validité du mot de passe, ex session: set up and terminate login session passwd: modification du mot de passe

- − Plus précisément, pour gére l'authentification (auth, account, session, password)
- Au même titre que les NSS, PAM permet d'utiliser différents modules
- Permet d'empiler les modules

## **à propos de PAM**

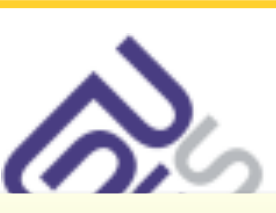

• Pour rappel, PAM est u d'abstraction pour gérel

auth: id/pass OK account: user's account is valid (validité du mot de passe, ex session: set up and terminate login session passwd: modification du mot de passe

- − Plus précisément, pour gére l'authentification (auth, account, session, password)
- Au même titre que les NSS, PAM permet d'utiliser différents modules
- Permet d'empiler les modules
- **Attention**, PAM ne gère **que** l'authentification ! (répond OK ou KO à une demande de vérification d'un couple *login* / *mot de passe*)

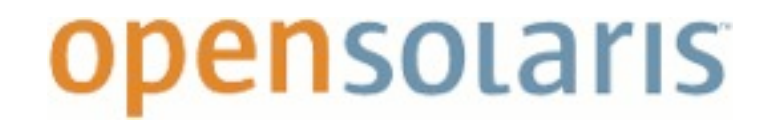

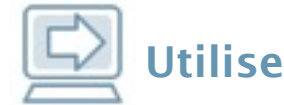

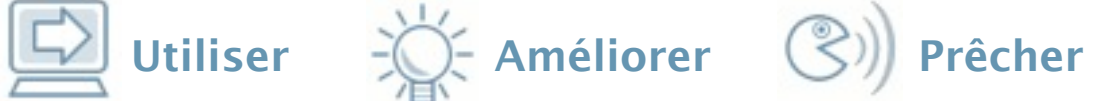

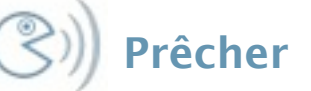

## **Les différences entre NSS et PAM**

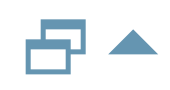

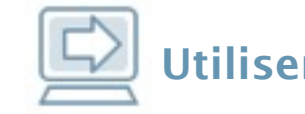

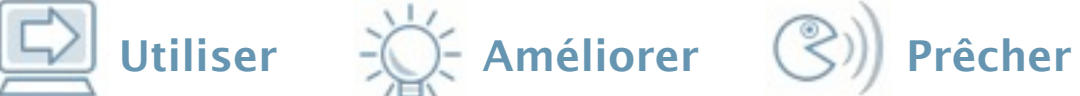

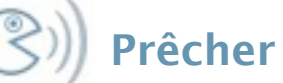

## **Les différences entre NSS et PAM**

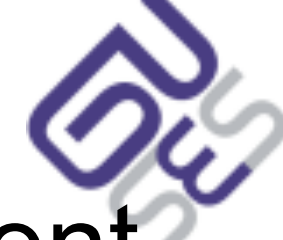

• Les deux sont complémentaires, mais peuvent s'utiliser indépendamment l'un de l'autre

## **Les différences entre NSS et PAM**

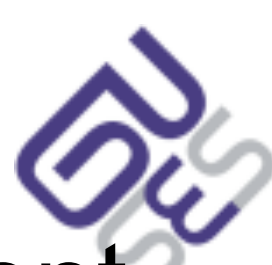

- · Les deux sont complémentaires, mais peuven s'utiliser indépendamment l'un de l'autre
- PAM peut s'utiliser dans le cadre d'une authentification apache
	- − aucun UID/GID n'est nécessaire
	- − vérification du login/mot de passe suffisant

## **Les différences entre NSS et PAM**

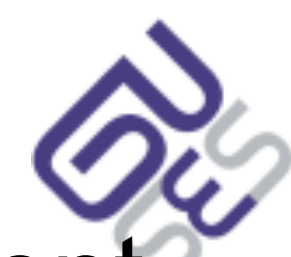

Utiliser  $\exists$  ( $\Diamond$  Améliorer  $\Diamond$ ) Prêcher

- Les deux sont complémentaires, mais peuven s'utiliser indépendamment l'un de l'autre
- PAM peut s'utiliser dans le cadre d'une authentification apache
	- − aucun UID/GID n'est nécessaire
	- − vérification du login/mot de passe suffisant
- Une session système (login local, ssh) nécessite un UID/GID (entre autre)
	- − l'utilisateur doit donc être présent dans la table NSS passwd

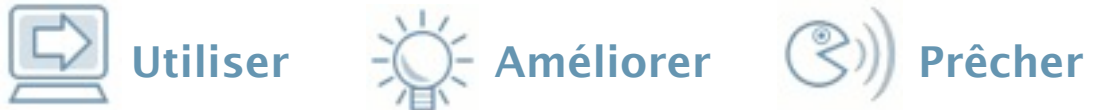

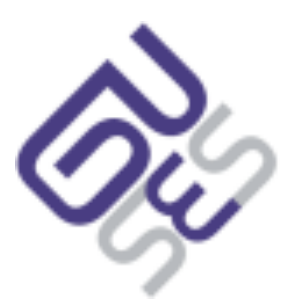

## **Au cas où**

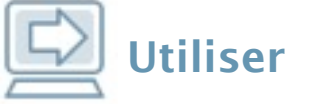

 $\sum_{i=1}^{n}$  Améliorer  $\binom{n}{2}$  Prêcher

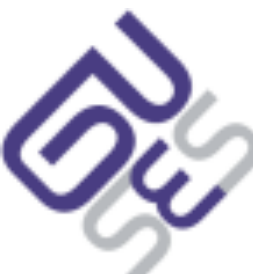

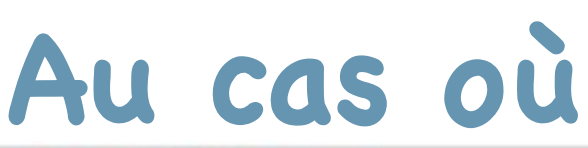

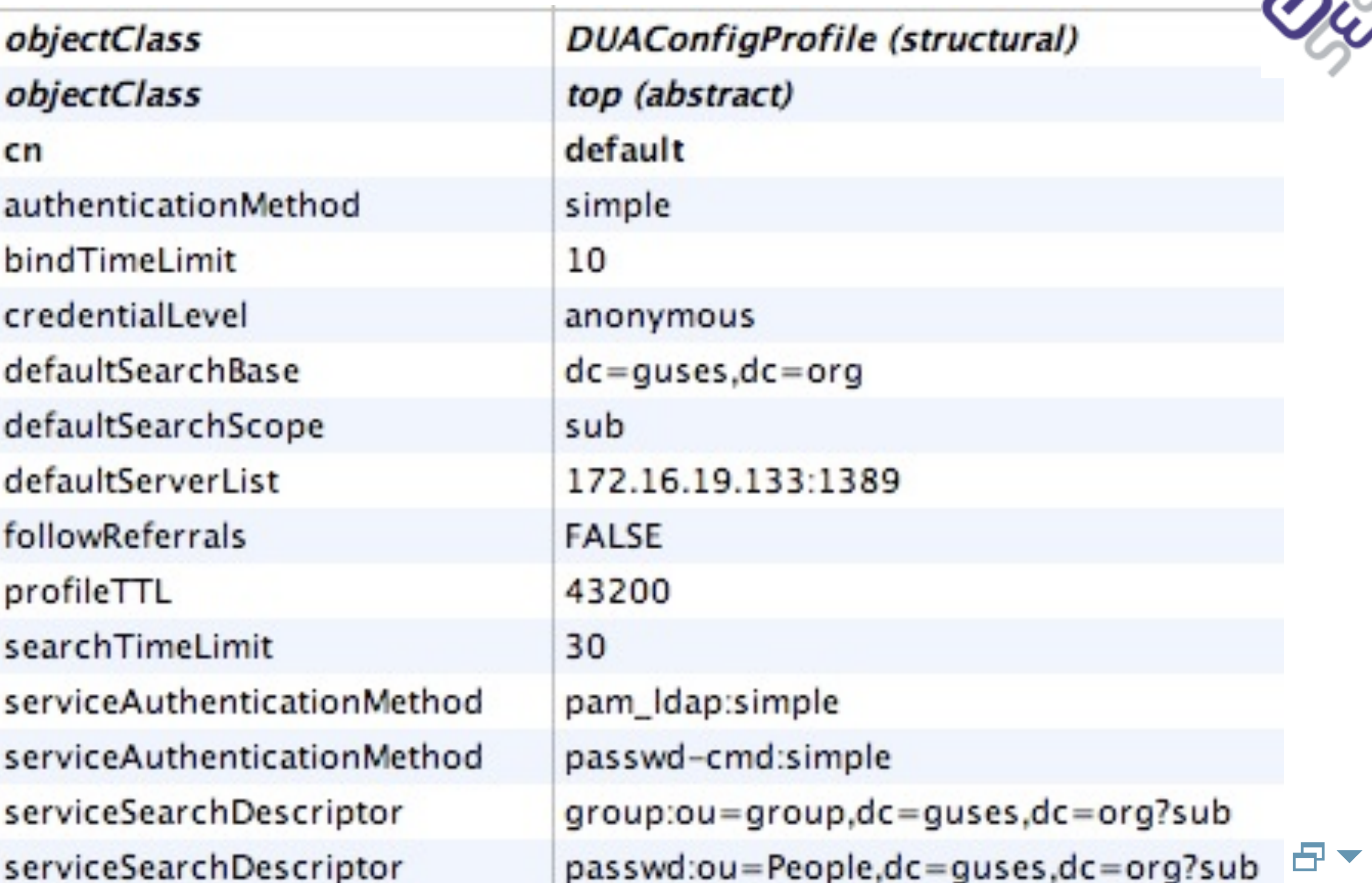

ê

C

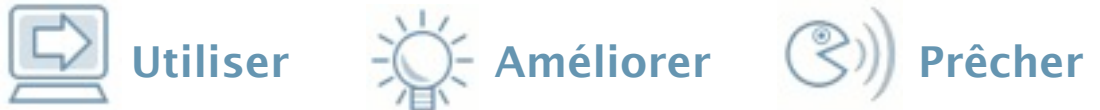

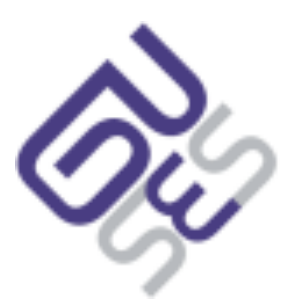

## **Au cas où**

**Au cas où**

Utiliser  $\overrightarrow{K}$  Améliorer  $\overrightarrow{S}$ ) Prêcher

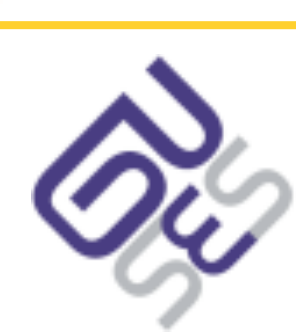

bash-3.00# diff /etc/pam.conf-local /etc/pam.conf-ldap 23c23,24

< login auth required

> login auth sufficient > login auth required 69c70,71

< other auth required

> other auth sufficient

> other auth required

pam\_unix\_auth.so.1

```
pam_unix_auth.so.1
pam_ldap.so.1 try_first_pass
```
pam\_unix\_auth.so.1

```
pam_unix_auth.so.1
pam_ldap.so.1 try_first_pass
```

```
開放的<br>امفتوح<br>مفتوح
libre
मुक्त<br>ಮುಕ್ತ
livre
libero
ముక్త
开放的
açık
open
nyílt
פתוח
オープン
livre
ανοικτό
offen
otevřený
öppen
ОТКРЫТЫЙ
வெளிப்படை
```
## **Démonstration : DSEE, Solaris**

開放的 ويا<br>مفتوح libre **मुक्त**<br>ಮುಕ್ತ livre libero ముక్త 开放的 açık open nyílt פתוח オープン livre ανοικτό offen otevřený öppen **ОТКРЫТЫЙ** வெளிப்படை

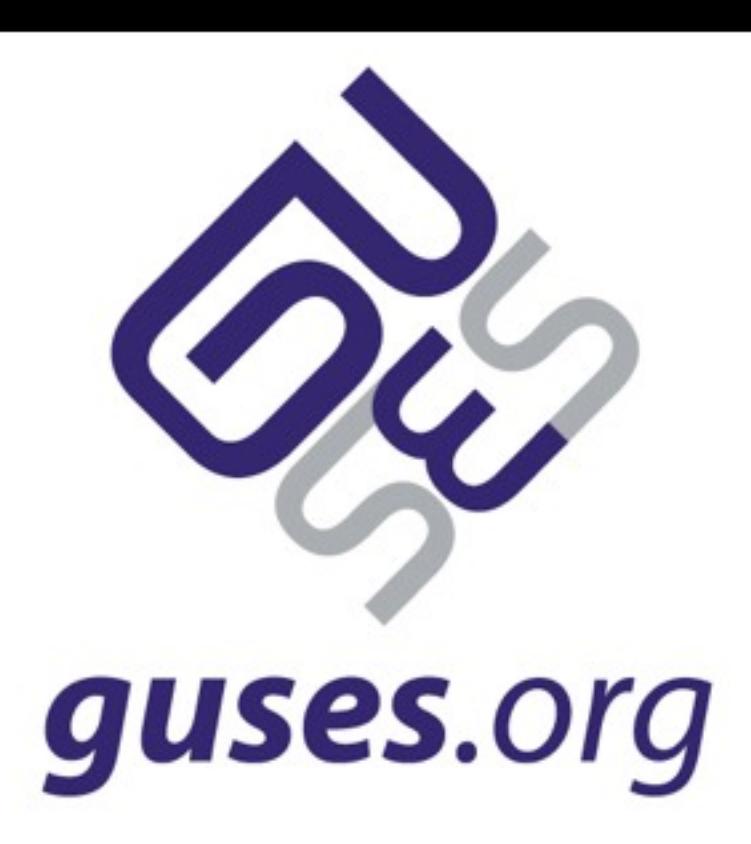

## **Démonstration : DSEE, Solaris**

```
開放的<br>20قائو<br>مفتوح
libre
मुक्त<br>ಮುಕ್ತ
livre
libero
ముక్త
开放的
açık
open
nyílt
פתוח<br>オープン
livre
ανοικτό
offen
otevřený
öppen
открытый
வெளிப்படை
```
#### **Autres ressources**

開放的 ويا<br>مفتوح libre **मुक्त**<br>ಮುಕ್ತ livre libero ముక్త 开放的 açık open nyílt פתוח オープン livre ανοικτό offen otevřený öppen **ОТКРЫТЫЙ** வெளிப்படை

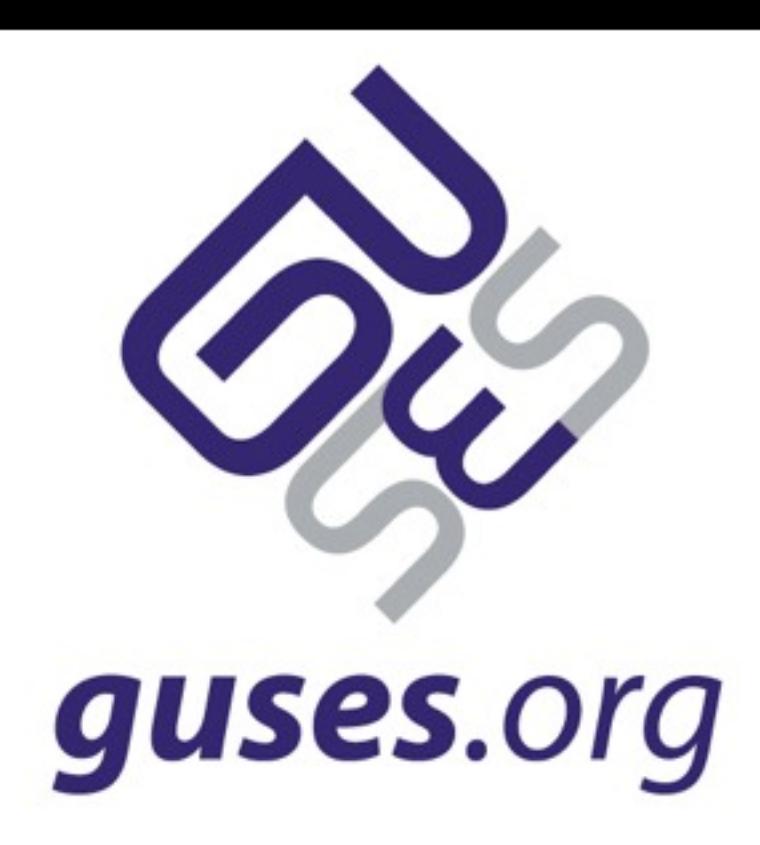

#### **Autres ressources**

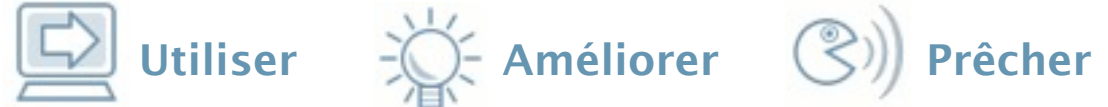

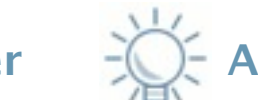

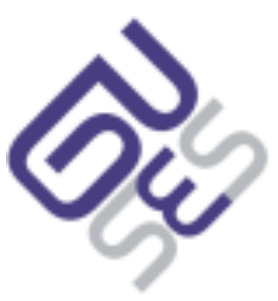

#### **Les autres outils**

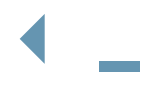

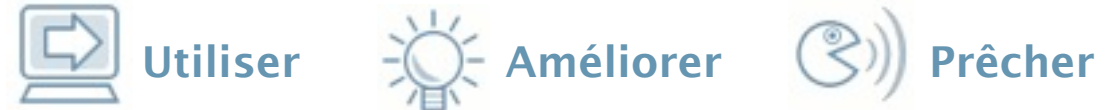

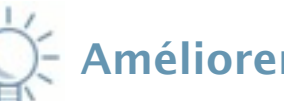

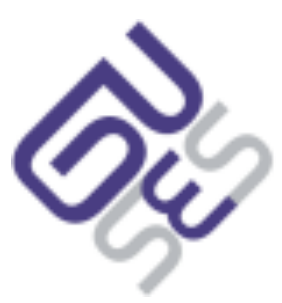

#### **Les autres outils**

OpenLDAP

#### **Les autres outils**

- OpenLDAP
- Apache Directory Studio

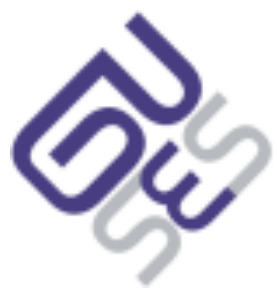

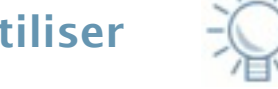

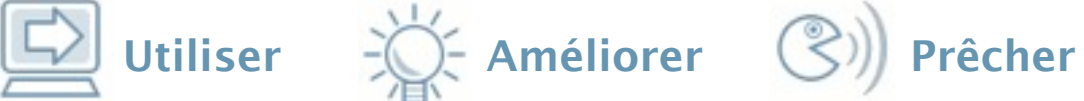

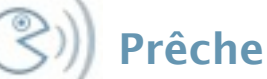

#### **Les autres outils**

- OpenLDAP
- Apache Directory Studio
- Apache Directory Server

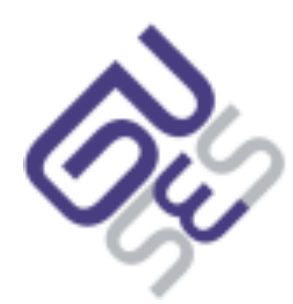

#### **Les autres outils**

- OpenLDAP
- Apache Directory Studio
- Apache Directory Server
- Penrose

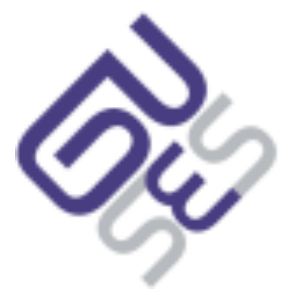

 $\leftarrow$ 

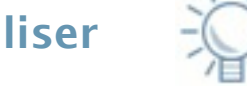

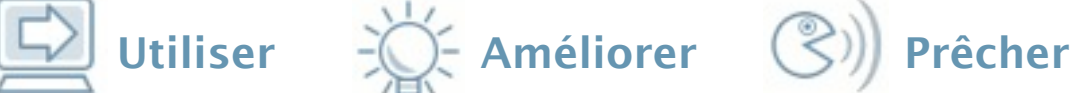

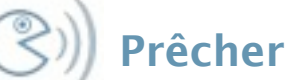

## **Liens**

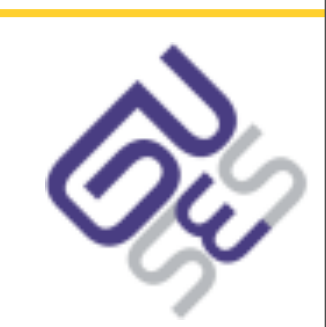

Utiliser  $\frac{1}{2}$  Utiliser  $\frac{1}{2}$  Améliorer  $\binom{2}{2}$  Prêcher

- [http://docs.sun.com/](http://docs.sun.com)
- [http://linagora.org/](http://linagora.org) pour des supports de formation LDAP, OpenLDAP
- [http://google.com/](http://google.com)
- $\cdot$  etc.